**Universidad Siglo 21**

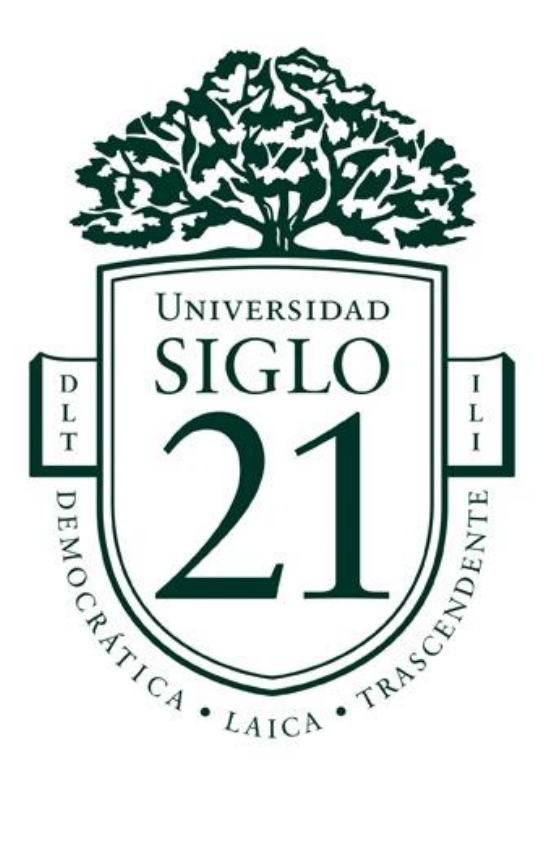

### **Trabajo Final de Grado. Prototipado Tecnológico.**

**Carrera:** Licenciatura en Informática

Chatbot con inteligencia artificial para distribuidora de productos ópticos

**Autor:** Patricio Gabriel Sambucari

**Legajo:** VINF09050

Moreno, Buenos Aires, Noviembre de 2022

#### *Agradecimientos*

A mi papá, **Rubén**; y a mi mamá, **Adriana**; mis guías, mis faros, los que me convirtieron en la persona que hoy soy. O al menos, lo intentaron y lo siguen intentando, aunque a veces sea demasiado obstinado como para hacerles caso, o demasiado soberbio para creer que ya me las se todas. Su apoyo, su amor y su cariño me hicieron no bajar los brazos, y saber esperar a que llegara el lugar correcto y el momento correcto para alcanzar uno de mis objetivos de vida.

A mis hermanos **Facu** y **Flor**, que siempre han sabido estar presentes y acompañar, cada uno a su manera y desde su lugar.

A mis abuelos: **Pedro** y **Tere**, mis ángeles de la guarda; y **Pepe** y **Nelly**, que me siguen acompañando y quizás no se acuerdan de sus turnos médicos, pero jamás se olvidan de preguntarme como me fue en ese parcial o en ese final.

A mi esposa **Mariana**, por alegrarse en las buenas y bancarse la locura de las previas, por alentarme y por ser mi compañera de vida. Por aguantar las ausencias en épocas de estudio, las físicas, y las mentales también. Por el amor de cada día.

A mis amigos y compañeros, por el aguante, las palabras de aliento, por empujarnos a más y acompañar al que duda. Por tirar siempre para adelante.

Y por último y más importante, a **Gianna**, mi bebé soñada. Mi razón para intentar ser cada día un poco mejor persona, un poco mejor padre, y un poco mejor profesional. Por aclararme las prioridades y sacudirme el mundo; por cambiarlo todo, por siempre y para siempre. Por permitirme ser su papá.

*"Tarda en llegar, y al final, al final, hay recompensa"*.

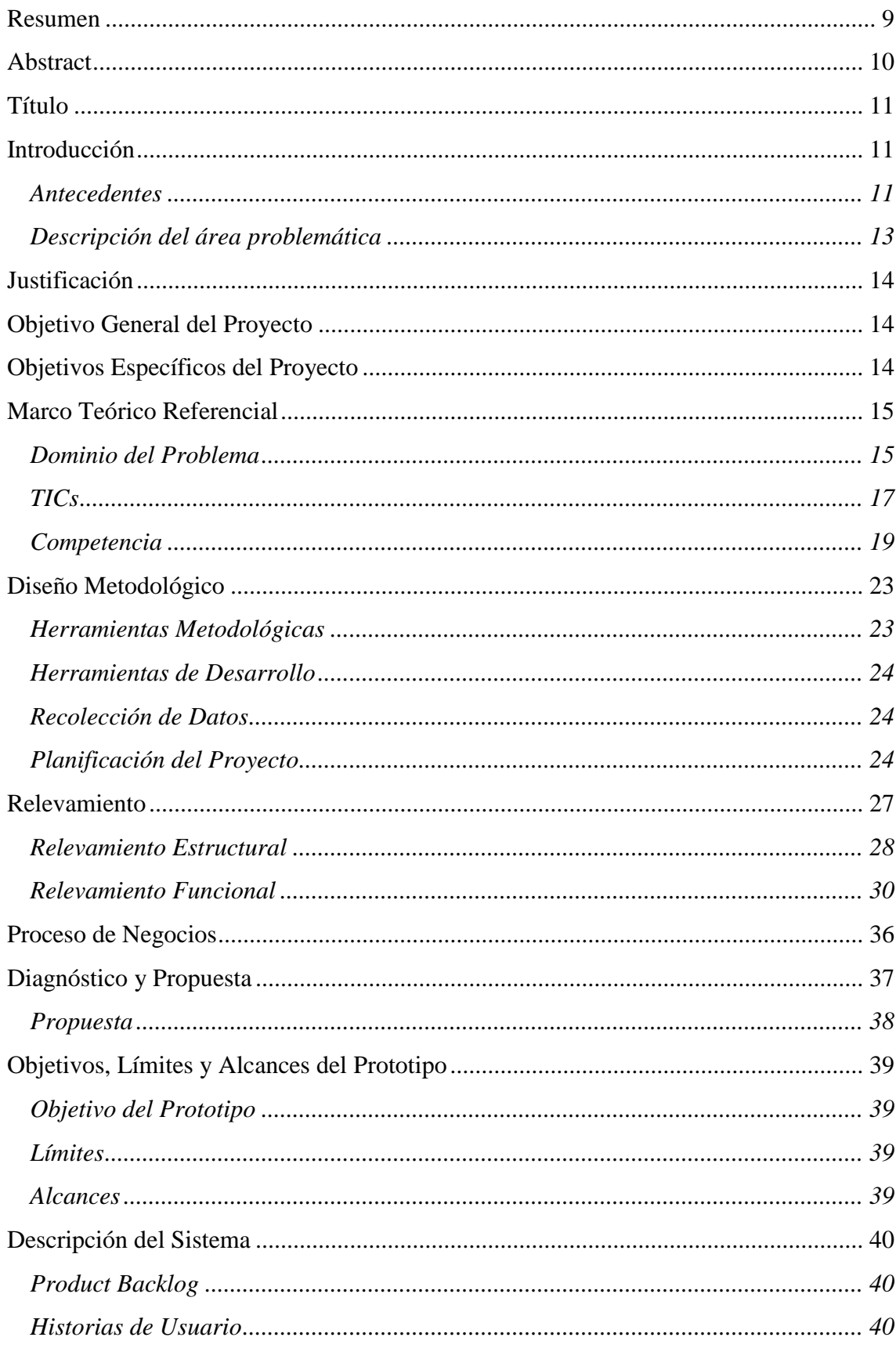

# Índice

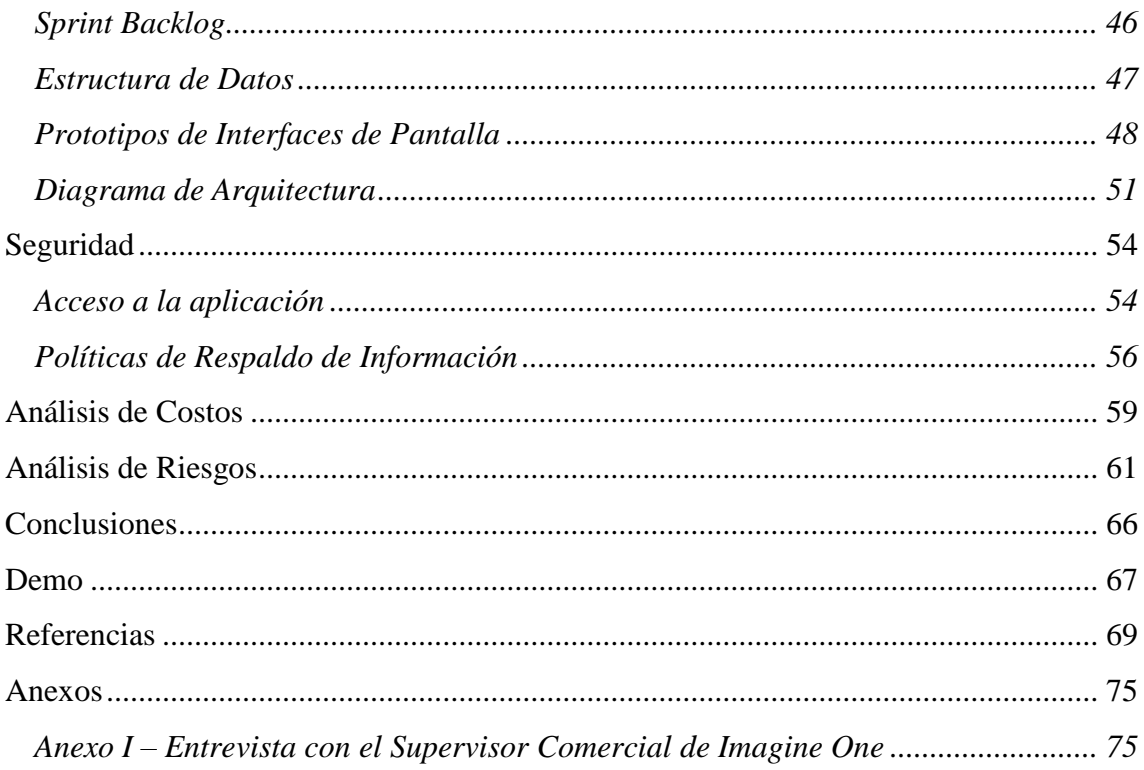

# Índice de Ilustraciones

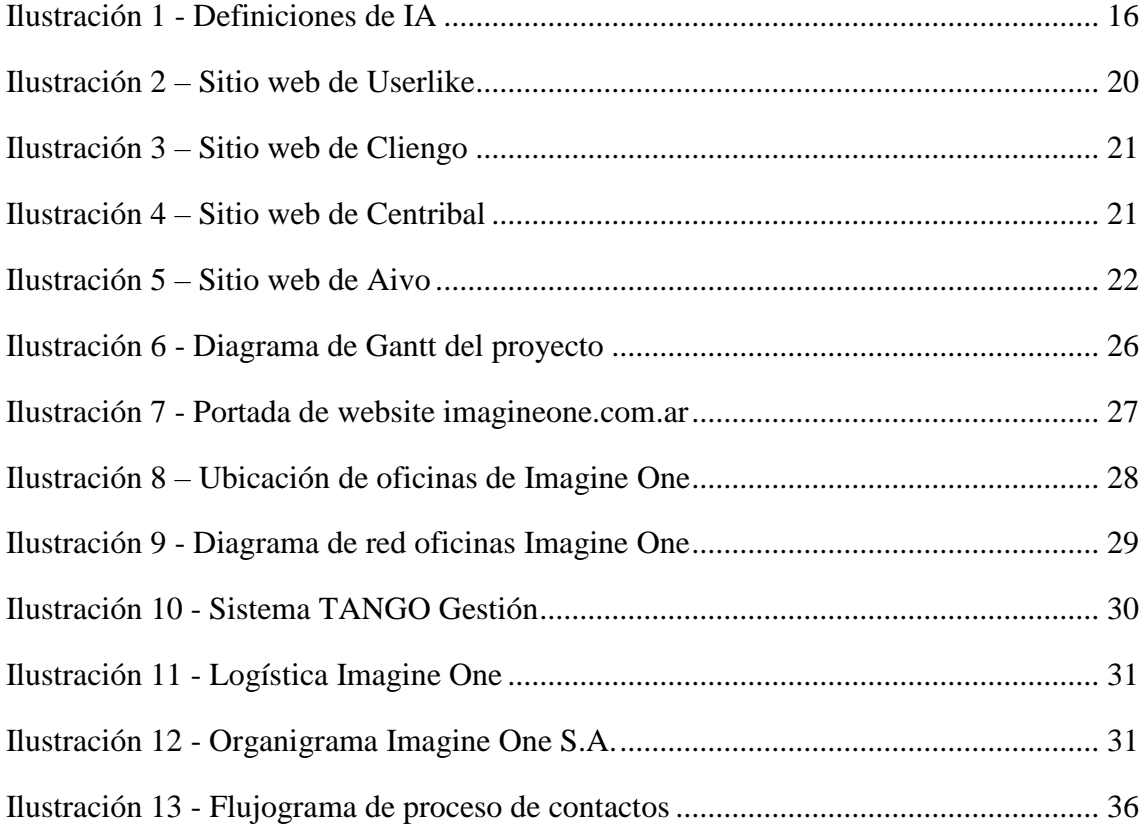

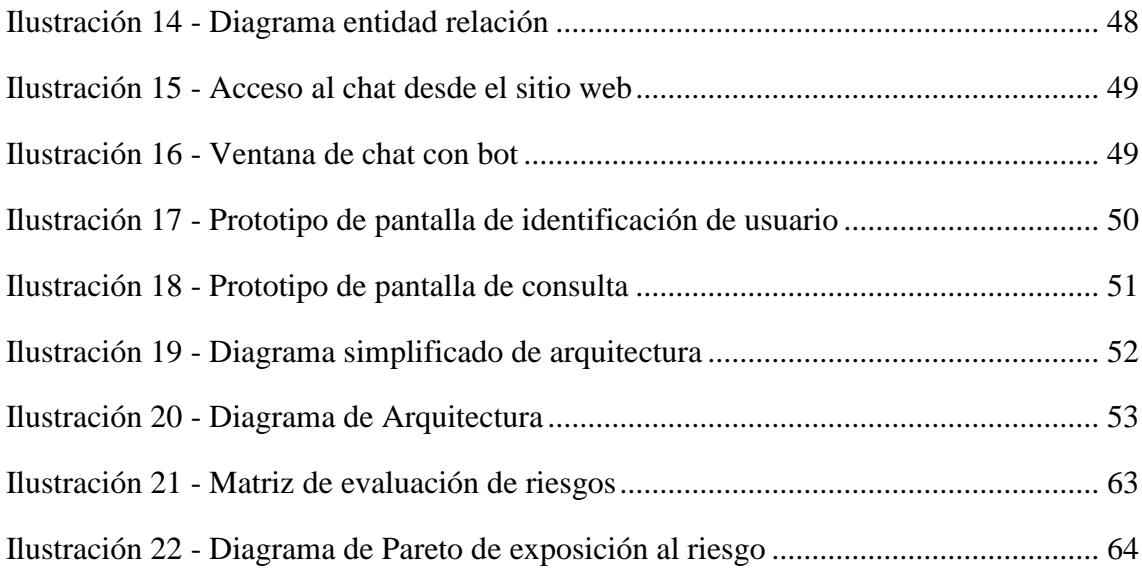

# **Índice de Tablas**

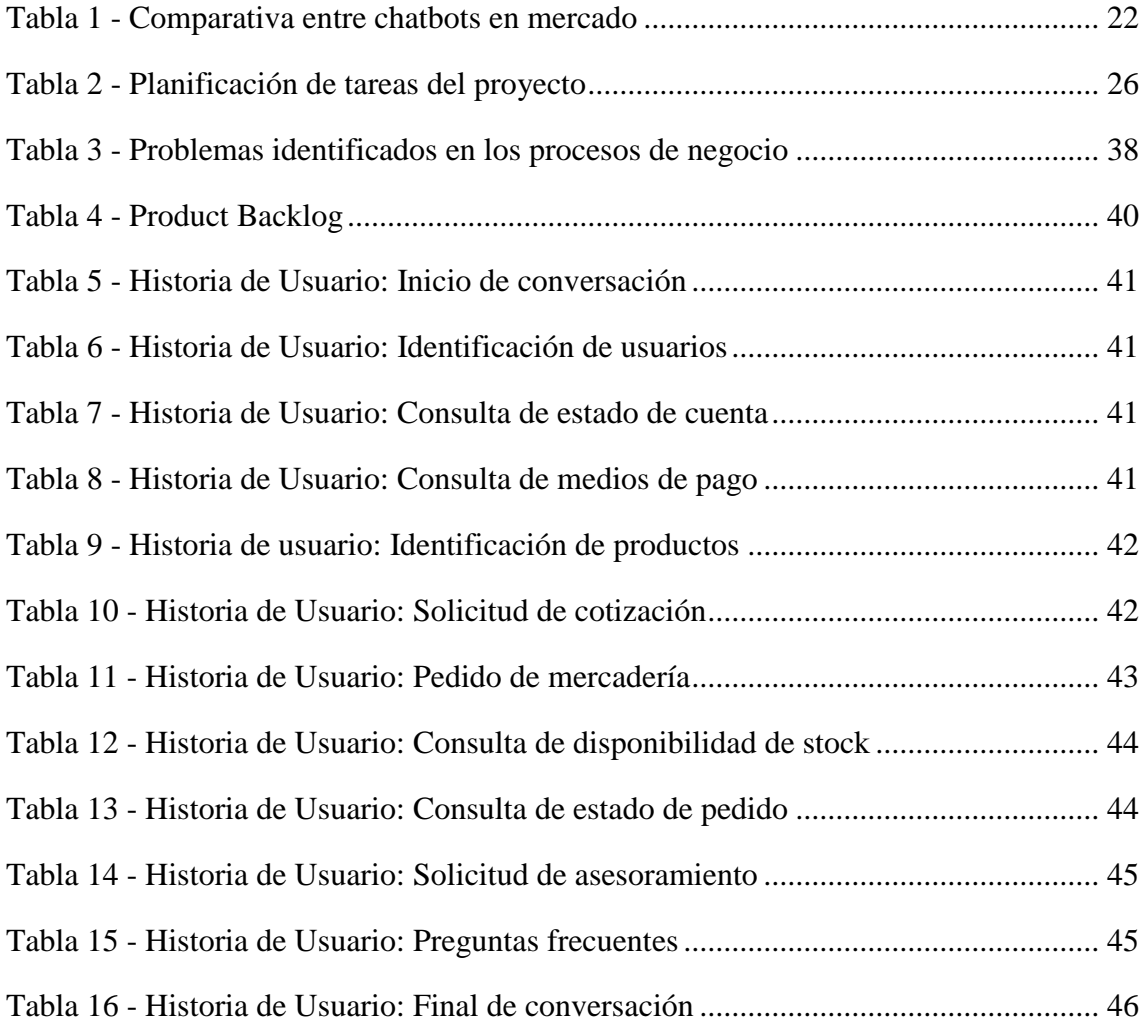

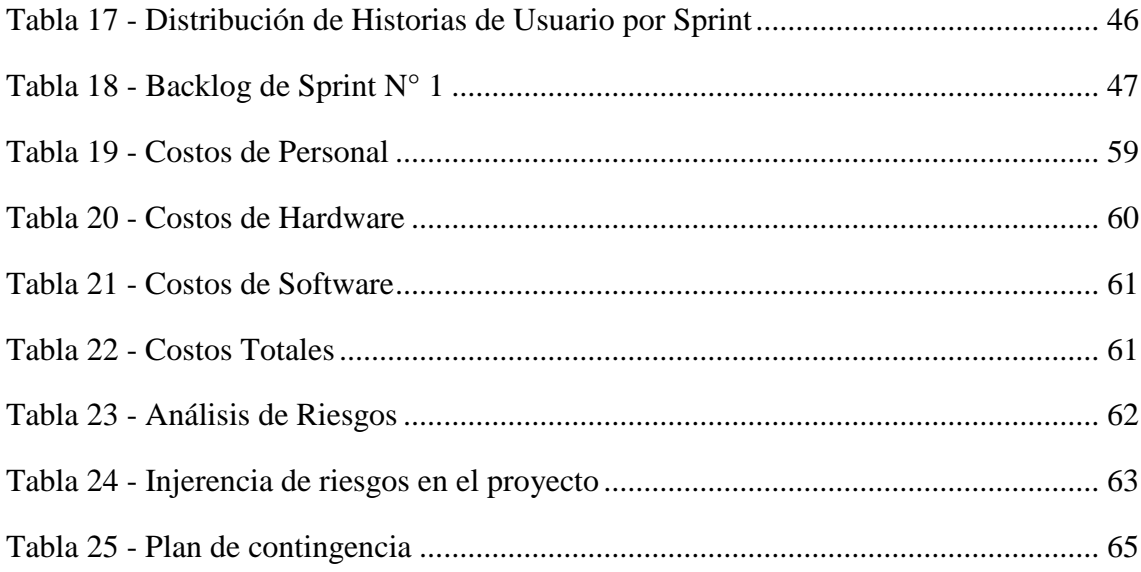

#### **Resumen**

<span id="page-8-0"></span>La gestión de la relaciones con los clientes es un tópico de especial atención para las organizaciones. En tiempos donde la comunicación tiende a ser cada vez más inmediata, resulta complejo para los prestadores de servicios encontrar canales adecuados por los cuales dar curso a la información, garantizando la calidad de la misma y la velocidad de respuesta demandada por los clientes. En la búsqueda de soluciones para esta problemática, surgieron distintas herramientas que tienden a despersonalizar la comunicación, reduciéndola a un número limitado de opciones, dando al usuario una sensación de que su necesidad no está siendo debidamente atendida. En el presente proyecto se analiza la problemática descripta, en el contexto de una empresa que comercializa productos a ópticas, y enfrenta cotidianamente el desafío de responder a la creciente demanda de sus clientes en forma profesional, pero sin perder el trato cercano que los ha caracterizado desde sus inicios. El sistema desarrollado consiste en un bot conversacional o *chatbot*, que funciona con inteligencia artificial, con disponibilidad de 24 horas, 7 días a la semana, para responder a cualquier necesidad o inconveniente que un cliente presente, brindarle asesoramiento profesional, y en caso de que la complejidad del asunto escape a sus posibilidades, involucrar a un agente humano para que continúe la gestión. De esta forma, se brinda la posibilidad a la organización de escalar sus operaciones en forma sostenible y segura, contando con el soporte de un canal de atención a sus clientes automatizable, escalable y adaptado a sus valores.

**Palabras clave**: inteligencia artificial, atención al cliente, chatbot.

#### **Abstract**

<span id="page-9-0"></span>Customer relationship management is a topic of special attention for organizations. In times where communication tends to be more and more immediate, it is complex for service providers, to find the appropriate channels to process information through, assuring its quality and, at the same time, the demanded speed of response. Searching for solutions to this problem, different tools have been used throughout history, that tend to depersonalize communication, reducing it to a limited number of options, giving the user a feeling that its needs are not being properly addressed. In this project, the above state of affairs is analyzed in the context of a company that retails products to optical stores, and which faced the daily challenge of giving response to a growing demand from its customers in a professional way, but without losing the close treatment for which they have been known since their beginnings. The system consists of a conversational bot or *chatbot*, which works with artificial intelligence, is available 24 hours a day, 7 days a week, to answer to any need or inconvenience that a client of the company presents, to provide professional advice, and in the event that the complexity of the question is beyond its possibilities, to involve a human agent to handle it. In this way, the organization is given with the possibility of scaling its operations in a sustainable and safe way, with the support of a customer service channel that can be automated, scalable and adapted to its company values.

**Keywords**: artificial intelligence, customer service, bot conversacional.

#### **Título**

<span id="page-10-0"></span>Chatbot con inteligencia artificial para distribuidora de productos ópticos.

#### **Introducción**

<span id="page-10-1"></span>La organización Imagine One S.A. se dedica a la comercialización mayorista de productos ópticos, y desde su nacimiento, ha buscado diferenciarse de sus competidores a través de la calidad de servicio ofrecida a sus clientes, brindándoles atención personalizada y propuestas de valor agregado.

A fin de poder brindar tal personalización en las comunicaciones cotidianas, la empresa dispone de 4 operadores que tienen a su cargo la recepción de pedidos, asesoramiento sobre productos, consulta de existencia de productos en laboratorios proveedores, asistencia sobre pagos y cuentas corrientes, y otras tareas que demandan un elevado flujo de interacción. En escenarios de alta demanda, el servicio se ve afectado por demoras excesivas para dar respuesta o por una merma en la calidad de las mismas.

En la búsqueda de solventar estas deficiencias, asistiendo a los operadores humanos, se ha buscado con el presente proyecto desarrollar un robot capaz de manejar la comunicación con clientes en forma automática, rápida y efectiva.

#### <span id="page-10-2"></span>*Antecedentes*

La historia del servicio y atención a clientes ha ido evolucionando a través de los años, de la mano de la tecnología. Estudios demuestran que desde la época pre industrial, comenzó a concebirse la necesidad de brindar un servicio "*inmediato, receptivo y satisfactorio"* (Grossberg, 2011).

Siguiendo a Da Silva (2018), podemos encontrar que el avance de la tecnología contribuyó a reducir la distancia entre el consumidor y el oferente de un producto o servicio, comenzando por la invención del teléfono, en 1876. En un principio, eran pocos los privilegiados que podían contar con estos dispositivos; paulatinamente se fue haciendo más masivo hasta llegar a instancias en que las líneas de atención al cliente comenzaron a colapsar.

Hacia la década de 1970, describe Margni (2021) el surgimiento de dos soluciones para canalizar esta demanda creciente de llamados: el surgimiento de los *call center* o centros de llamadas, oficinas dispuestas con una variedad de operadores destinados a recibir la gran cantidad de llamados entrantes; y la creación de teléfonos con marcación por tonos, que permitían a un ordenador guiar al cliente a través de un conmutador con diferentes opciones, seleccionadas por él mismo al presionar los botones del dispositivo, y así derivarlo a respuestas pregrabadas o comunicarlo con un agente especializado. Esta tecnología se llamó *Interactive Voice Response* (*IVR* – Respuesta Interactiva de voz).

Los contestadores automáticos y el fax fueron otros avances de la tecnología que recondujeron la atención al cliente a través de los años, hasta ingresar en la era de internet, como narra Da Silva (2018). Sitios web, correo electrónico, chats en vivo y redes sociales contribuyeron a aumentar cada vez más los canales de comunicación en los que fue necesario brindar servicio y respuesta, a la vez que aumentaron la exigencia en la inmediatez de la respuesta, en un mundo hiperconectado.

Surgieron así los *chatbots* o *bots conversacionales*, que son herramientas de software asistidas por inteligencia artificial, que pueden interpretar consultas de sus interlocutores en lenguaje natural, y brindar una respuesta completamente desatendida:

> Los chatbots más conocidos automatizan tareas de servicio al cliente, interactuando directamente con el usuario para proveer servicios que van desde un pronóstico del tiempo en vivo o actualizaciones sobre el tráfico de una ciudad, hasta asistencia personal ajustada a necesidades particulares (Grupo Prides, 2021).

La incorporación de una herramienta automática de respuesta a consultas escritas en lenguaje natural, significa para la empresa una mejora sustancial en la comunicación con sus clientes, brindando información precisa, efectiva, inmediata, y con total disponibilidad horaria, 24 horas al día, 7 días a la semana, en forma completamente desatendida. De esta forma, los representantes de atención al cliente de la empresa pueden dedicarse a intervenir en situaciones específicas, que ameritan una interacción de calidad humana.

#### <span id="page-12-0"></span>*Descripción del área problemática*

La organización Imagine One cuenta con más de 600 clientes, en su mayoría casas de óptica, distribuidas a lo largo del país, con mayor concentración en el área metropolitana del Gran Buenos Aires. Debido a la complejidad y variedad de los productos que distribuye (principalmente, lentes de contacto y otros afines), el asesoramiento que los operadores deben brindar a sus clientes es de extrema importancia, ya que involucra la salud visual del usuario final, y cada caso requiere un análisis técnico para encontrar la solución óptima.

No sólo el análisis es complejo, también lo es garantizar la disponibilidad de stock: algunas lentes cuentan con más de 38.000 variantes de poderes de corrección, lo cual hace imposible contar con un stock completo en todo momento. Por ello, luego de arribar a un acuerdo con el cliente sobre el producto, es necesario comunicarse personalmente con los laboratorios que fabrican las lentes para consultar sobre la existencia de las mismas. Considerando que la empresa distribuye productos de 7 laboratorios distintos, solo resta hacer cálculos rápidos para darse cuenta de que el tiempo insumido a los operadores es demasiado como para poder garantizar a todos los clientes una respuesta inmediata y precisa.

A esta problemática, se debe agregar que los operadores no solo se ocupan de esta tarea: también reciben pedidos, informan sobre cuestiones administrativas, brindan presupuestos, reciben reclamos; es decir, son la puerta de entrada para toda necesidad de los clientes.

La empresa ha considerado aumentar la cantidad de operadores telefónicos dedicados a la atención a sus clientes, pero rápidamente se dieron cuenta de que se estaría buscando suplir de forma aritmética un problema de crecimiento exponencial. Además, la capacitación de estos operadores es un proceso que demanda un alto grado de tiempo y esfuerzo. La búsqueda es aumentar la cantidad de clientes, a la vez que aumentará constantemente la comunicación por parte de los mismos, en un nivel que no puede ser suplido por personas físicas sin resentir la calidad de servicio. Romper este paradigma resulta fundamental.

#### **Justificación**

<span id="page-13-0"></span>A través del desarrollo de este proyecto se dio respuesta a la necesidad planteada por la organización Imagine One, de poder atender una demanda creciente de consultas de un número cada vez mayor de clientes, abarcando distintas plataformas, brindando respuestas certeras y profesionales, disminuyendo el tiempo de espera y canalizando adecuadamente cada contacto según su objetivo.

Gracias a la implementación de bots con inteligencia artificial se logra aumentar la satisfacción de los clientes en su contacto, guiándolos hacia una solución satisfactoria para su necesidad, a la vez que se liberan recursos humanos que estaban totalmente abocados a estas tareas, aumentando su productividad.

A través de la inteligencia artificial con que se ha dotado a los bots conversacionales, se ha logrado que los mismos puedan interpretar mensajes con alto nivel de tecnicismos, así como otros expresados en términos más vagos o ambiguos, adaptando la interacción a cada cliente y garantizando que un elevado porcentaje de ellos arriben satisfactoriamente a la respuesta buscada.

#### **Objetivo General del Proyecto**

<span id="page-13-1"></span>Diseñar e implementar un sistema de bot conversacional capaz de mantener una conversación con el usuario e interpretar activamente sus consultas a través de lenguaje natural escrito, brindando respuestas en forma desatendida, guiando al usuario a través de las distintas opciones posibles para satisfacer su necesidad, con una disponibilidad de 24 horas los 7 días de la semana.

#### **Objetivos Específicos del Proyecto**

- <span id="page-13-2"></span>Analizar y comprender el proceso de contacto de la empresa con sus clientes
- Comprender los distintos motivos de consulta de parte de los clientes, ordenar y clasificarlos y proponer para cada uno de ellos un curso de acción.
- Analizar las tecnologías de inteligencia artificial y procesamiento de lenguaje natural que puedan ser aplicadas a las necesidades del sistema.

 Diseñar un sistema que, a través de un bot conversacional, interprete y clasifique las consultas e interacciones recibidas, guiando las mismas hacia la consecución de una respuesta.

#### **Marco Teórico Referencial**

<span id="page-14-0"></span>El presente proyecto se desarrolló a partir de la necesidad de la empresa Imagine One, de automatizar la comunicación con sus clientes en forma escalable, simulando la interacción con un operador humano. Se exponen en las sucesivas secciones las cuestiones de estudio e indagación que han sido exploradas y analizadas para la consecución de estos objetivos.

#### <span id="page-14-1"></span>*Dominio del Problema*

#### *Inteligencia Artificial*

Siguiendo a Munera Salazar (2000, pág. 9 a 11) podemos desandar el surgimiento y evolución de la Inteligencia artificial. Esta disciplina encuentra su origen en la década de 1940, en la que teóricos de diferentes disciplinas comienzan a realizar avances en sus campos particulares que, con el tiempo, encontrarían un punto en común. Warren McCullock y Walter Pitts desarrollaron en 1943 el primer modelo neuronal artificial; Donald Hebb realizó avances en el campo de la psicología relacionadas con el aprendizaje; Alan Turing presentó en 1950 su artículo *Computing Machinery and Intelligence* (Maquinaria Computacional e Inteligencia), donde esboza principios del aprendizaje automático; todos estos ejemplos, solo por citar trabajos de distintos científicos que desembocarían en la realización de un congreso en el Dartmouth College de los Estados Unidos, el cual tuvo como eje discutir la posibilidad de construir máquinas que no se limitaran a realizar operaciones predefinidas, sino a operar con verdadera inteligencia.

La Inteligencia Artificial puede definirse como la "*rama de la ciencia computacional que introduce la simulación de comportamiento inteligente en los ordenadores y la capacidad de una máquina de imitar el comportamiento humano*" (Merriam-Webster). Es decir: consiste en simular, a través de un recurso computacional, una conducta humana.

La Inteligencia Artificial ha cambiado nuestra realidad cotidiana, a través de la creación de agentes inteligentes, aplicaciones y dispositivos avanzados que pueden realizar una gran variedad de funciones de igual o mejor forma que un ser humano.

A continuación se exponen diferentes definiciones referidas a la Inteligencia Artificial, diferenciando los tipos de sistemas que las implementan (Russell & Norvig, 2008):

| Sistemas que piensan como humanos                                                                                                    | Sistemas que piensan racionalmente                                                                                         |  |  |
|----------------------------------------------------------------------------------------------------|----------------------------------------------------------------------------------------------------|--|--|
| «El nuevo y excitante esfuerzo de hacer que los<br>computadores piensen máquinas con mentes, en<br>el más amplio sentido literal». (Haugeland, 1985)                                              | «El estudio de las facultades mentales median-<br>te el uso de modelos computacionales». (Char-<br>niak y McDermott, 1985) |  |  |
| «[La automatización de] actividades que vincu-<br>lamos con procesos de pensamiento humano, ac-<br>tividades como la toma de decisiones, resolución<br>de problemas, aprendizaje» (Bellman, 1978) | «El estudio de los cálculos que hacen posible<br>percibir, razonar y actuar». (Winston, 1992)                              |  |  |
| Sistemas que actúan como humanos                                                                                                    | Sistemas que actúan racionalmente                                                                                          |  |  |
| «El arte de desarrollar máquinas con capacidad<br>para realizar funciones que cuando son realiza-<br>das por personas requieren de inteligencia».<br>(Kurzweil, 1990)                             | «La Inteligencia Computacional es el estudio<br>del diseño de agentes inteligentes». (Poole et<br>al., 1998)               |  |  |
| «El estudio de cómo lograr que los computado-<br>res realicen tareas que, por el momento, los hu-<br>manos hacen mejor». (Rich y Knight, 1991)                                                    | «IA está relacionada con conductas inteli-<br>gentes en artefactos». (Nilsson, 1998)                                       |  |  |

Ilustración 1 - Definiciones de IA Fuente: Russell y Norvig, 2008

#### <span id="page-15-0"></span>*Procesamiento del Lenguaje Natural*

Entre las diferentes aplicaciones de la Inteligencia Artificial, encontramos la herramienta denominada como *Natural Language Processing (NLP)* o Procesamiento de Lenguaje Natural.

El Procesamiento de Lenguaje Natural es un "*rango de técnicas computacionales para analizar y representar textos generados naturalmente a uno o más niveles de análisis lingüístico con el objetivo de alcanzar un procesamiento de lenguaje similar al humano para la realización de tareas o aplicaciones*" (Liddy, 2001). Consiste en lograr, mediante el uso de Inteligencia Artificial, que un sistema computacional pueda entender, interpretar y manipular el lenguaje humano, utilizando

esta comprensión como medio para un fin, por ejemplo, brindar una respuesta o entablar una conversación.

> El Procesamiento del Lenguaje Natural es una subdisciplina de la Inteligencia Artificial y rama de la lingüística computacional que hace uso de un conjunto de mecanismos que la computadora asimila en un lenguaje de programación definido (formal) y le permite comunicarse con el ser humano en su propio lenguaje…" (Fernández Reyes, 2011).

Uno de los usos más frecuentes de las técnicas de NLP es la creación de *bots conversacionales* o *chatbots*.

#### *Chatbots o Bots Conversacionales*

Los *chatbots* o *bots conversacionales* son "*programas informáticos diseñados para interactuar con los seres humanos en conversaciones de voz o texto"* (Cloudflare). Estas características pueden utilizarse, por ejemplo, para atención al cliente, o bien como asistentes virtuales. Existen distintos tipos de chatbots (Rootstack):

- o **Chatbots basados en botones**: Son los más simples y fáciles de implementar. Presentan al usuario una serie de opciones en forma de botones, para que el cliente elija entre las mismas, hasta llegar a lo que buscan. Técnicamente, no realizan comprensión del lenguaje natural ni entablan conversaciones.
- o **Chatbots de reconocimiento de palabras clave**: Funcionan buscando en el mensaje del usuario determinadas palabras clave que le permiten devolver una respuesta predeterminada. No "leen" todo el mensaje, solo una parte.
- o **Chatbots contextuales**: Este tipo de bots explotan realmente la inteligencia artificial, ya que "leen" e interpretan el mensaje del usuario junto con el contexto del mismo, otorgando una experiencia mucho más personalizada.

#### <span id="page-16-0"></span>*TICs*

Se analizarán a continuación las tecnologías que han servido como soporte al presente proyecto.

#### *Lenguajes de Programación*

Toda solución informática o sistema de software debe ser construida siguiendo un **Paradigma de Programación**, un estilo de desarrollo de programas. El proyecto ha seguido el Paradigma Orientado a Objetos.

> El Paradigma Orientado a Objetos es un método de implementación en el que los programas se organizan como colecciones cooperativas de objetos, cada uno de los cuales representan una instancia de alguna clase, y cuyas clases son todas miembros de una jerarquía de clases unida mediante relaciones de herencia (Booch, 1994).

Dentro de este paradigma, se enmarcan diferentes **Lenguajes de Programación**. Un Lenguaje de Programación es un lenguaje formal diseñado para realizar procesos que pueden ser llevados a cabo por máquinas como las computadoras. Pueden usarse para crear programas que controlen el comportamiento físico y lógico de una máquina, para expresar algoritmos con precisión, o como modo de comunicación humana (Olarte Gervacio, 2018).

Entre algunos ejemplos de lenguajes orientados a objetos podemos encontrar C++, Java, JavaScript, PHP, Ruby, o Python.

Existen además herramientas que permiten reutilizar estructuras ya creadas para el desarrollo de un proyecto; se les conoce como **Frameworks**, y se definen como "*un conjunto de herramientas, estilos y librerías que nos servirán de base para el desarrollo del software*" (García Martínez, 2019). Algunos de los más utilizados son Laravel, Vue.Js, Qt, Spring y Symfony.

#### *Gestor de Bases de Datos*

Se define un **Sistema Gestor de Bases de Datos** o SGBD, también llamado DBMS (Data Base Management System) como "*una colección de datos relacionados entre sí, estructurados y organizados, y un conjunto de programas que acceden y gestionan esos datos*" (Ramos Martín, Ramos Martín, & Montero Rodríguez, 2006). Entre los de mayor aceptación en la actualidad podemos destacar MySQL, MariaDB, SQL Server, Oracle y PostgreSQL.

#### *Librerías y Frameworks Específicos*

Refiriéndose específicamente al desarrollo de bots conversacionales con inteligencia artificial, existen herramientas y frameworks preparados especialmente con este propósito.

**Rasa** es un *"framework para la creación de asistentes y chatbots, escrito en Python y de código abierto*" (Tenorio, 2020). Por ser de código abierto, su utilización es libre. Puede ser instalado en forma local, sin depender de servicios en la nube. Este framework se divide en dos componentes principales:

- **Rasa NLU**: Es la parte que se encarga de comprender e interpretar el lenguaje natural: recibe el texto, lo analiza y utiliza para hacer que el bot pueda comprender su contenido.
- Rasa CORE: Este componente es el que permite al bot tomar decisiones y mantener una conversación, a partir del mensaje interpretado por el componente NLU.

**spaCy** es "*una librería de Python que permite construir aplicaciones de procesamiento de lenguaje natural"* (Arias, 2020). Brinda modelos ya entrenados en una gran variedad de lenguajes, y permite cambiar su entrenamiento o crear nuevos modelos. El componente **NLU** de **Rasa** está basado utiliza esta librería.

#### *Entorno de Desarrollo Integrado (IDE)*

Un *E*ntorno de *D*esarrollo *I*ntegrado (IDE) es una aplicación de software que ayuda a los programadores a desarrollar código de software de manera eficiente. Aumenta la productividad de los desarrolladores al combinar capacidades como editar, crear, probar y empaquetar software en una aplicación fácil de usar (Amazon).

#### <span id="page-18-0"></span>*Competencia*

Se realizó un análisis del mercado para conocer algunas soluciones existentes que proveen chatbots con inteligencia artificial. Se detallan a continuación las de mayor relevancia:

#### *Userlike*

Principalmente provee soluciones de chat en vivo, pero sus planes de pago permiten incorporar chatbots con inteligencia artificial. Su particularidad es que está especialmente desarrollado para poder implementarse en sitios de Wordpress. De acuerdo a Peris (2020), en un principio se diseñó para chats de sitios web, pero se ha expandido a diversos canales incluyendo Whatsapp, Facebook, Telegram y SMS, y está proyectada la incorporación a Instagram en un futuro cercano.

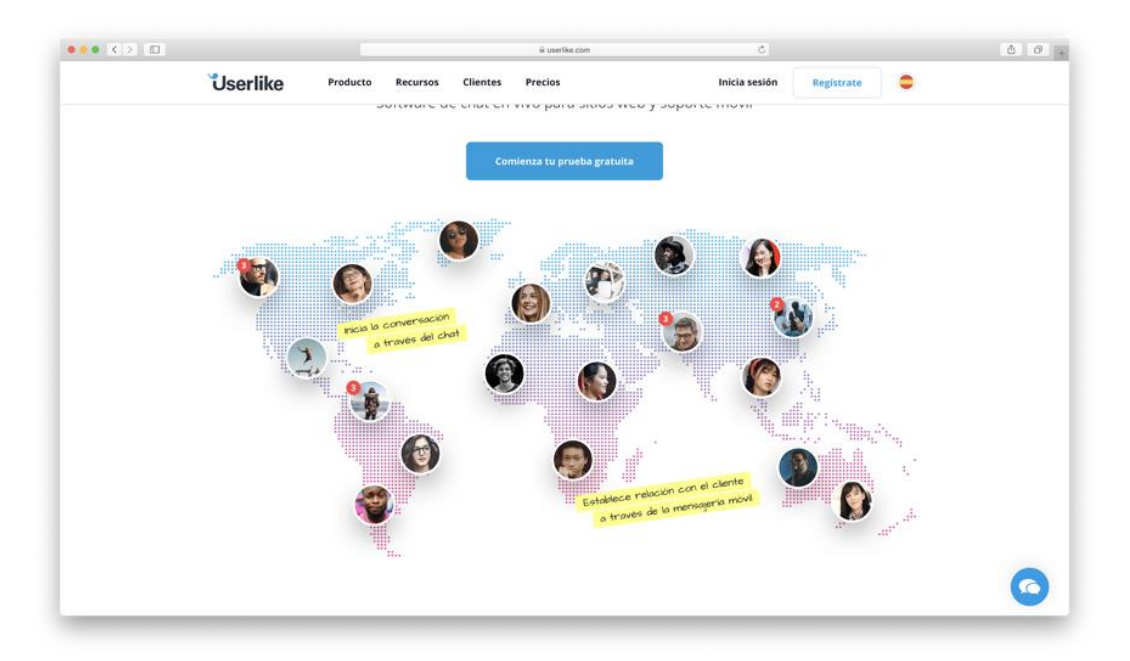

Ilustración 2 – Sitio web de Userlike Fuente: Captura de pantalla de www.userlike.com

#### <span id="page-19-0"></span>*Cliengo*

Este chatbot se incorpora a los sitios web a través de un widget de chat en vivo. Permite respuestas automáticas con disponibilidad 24/7 y múltiples conversaciones en simultáneo. Puede configurarse para que derive la conversación con un representante comercial en situaciones en las que se lo crea necesario, por ejemplo, cerrar una venta o captar un cliente. No cuenta con versión gratuita (Rodríguez, 2022).

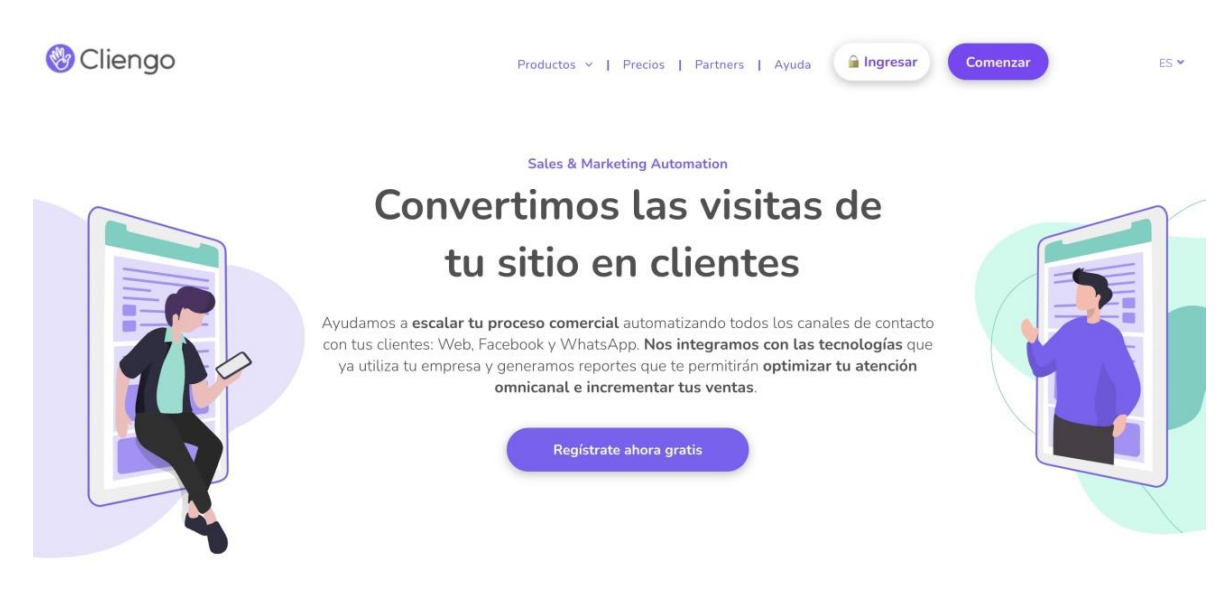

Ilustración 3 – Sitio web de Cliengo Fuente: Captura de pantalla de www.cliengo.com

#### <span id="page-20-0"></span>*Centribal*

Permite crear, gestionar y entrenar chatbots a través de una plataforma online. Funciona en múltiples canales, tales como Whatsapp, Instagram, Facebook y Telegram. Tiene una versión gratuita, muy básica. Su funcionalidad más destacada es que permite la creación de un "Chatbot Hibrido", que permite dar intervención a un agente humano para resolver consultas complejas (Peris, 2020; Rodríguez, 2022).

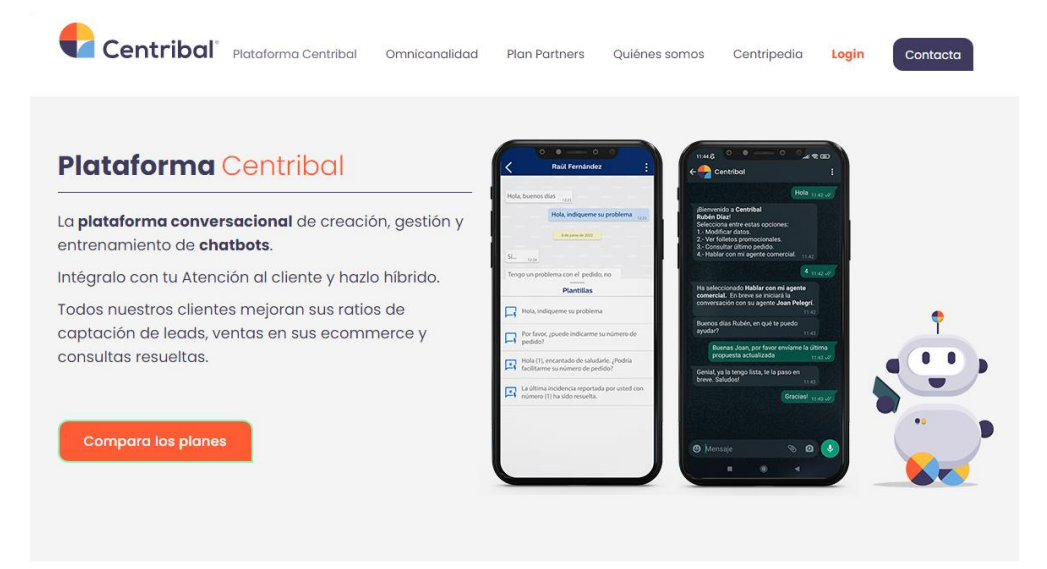

<span id="page-20-1"></span>Ilustración 4 – Sitio web de Centribal Fuente: Captura de pantalla de centribal.com

#### *Aivo*

Aivo ofrece un agente de chatbot completamente automatizado. A través de técnicas de aprendizaje de máquina, permite que el bot encuentre respuestas a distintos vocabularios y formas de preguntar, mejorando así su interacción. No cuenta con versión gratuita (Fraguela, 2022; Rodríguez, 2022)

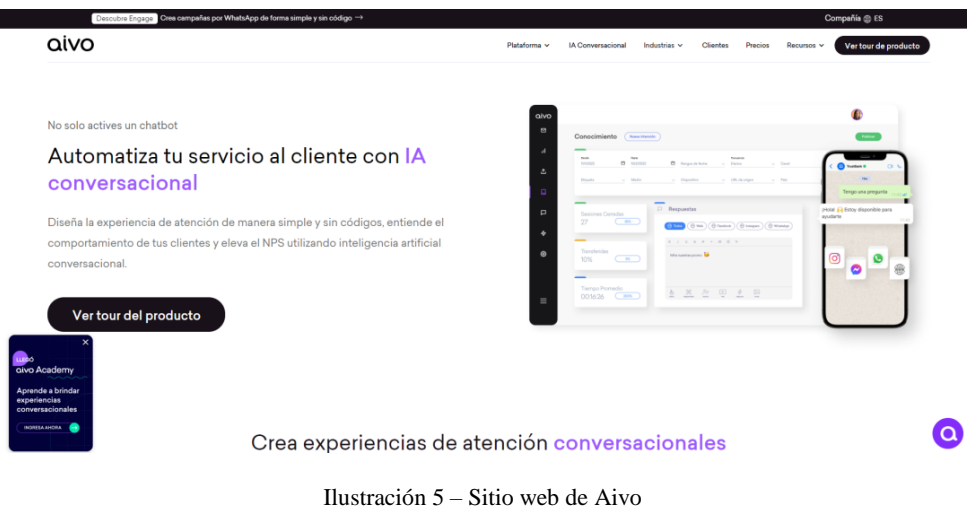

Fuente: Captura de pantalla de es.aivo.co

<span id="page-21-0"></span>Se desarrolla, a modo ilustrativo, un cuadro comparativo entre las distintas opciones analizadas como competencia:

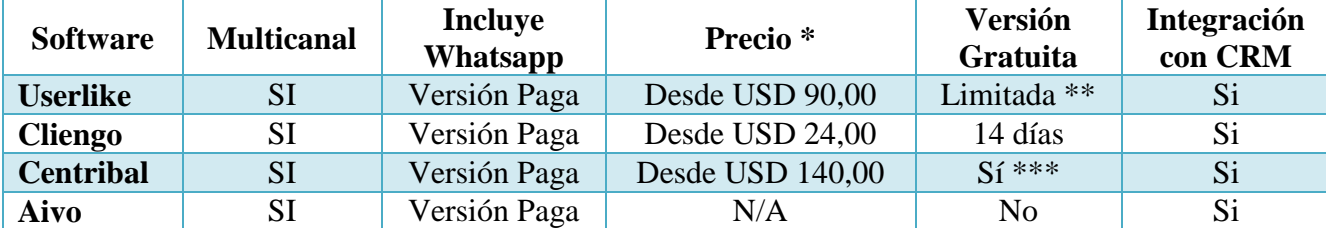

Tabla 1 - Comparativa entre chatbots en mercado Fuente: Elaboración propia

<span id="page-21-1"></span>\* Los valores indicados son abonos de pago mensual, y están expresados en Dólares de Estados Unidos.

\*\* La versión gratuita de **Userlike** no incluye chatbots, solo widget de chat *(Extraído de https://www.userlike.com/es/pricing)*.

\*\*\* La versión gratuita de **Centribal** ofrece un chatbot preconfigurado, no personalizable (Extraído de https://centribal.com/es/plataforma-centribal/precios/).

#### **Diseño Metodológico**

#### <span id="page-22-1"></span><span id="page-22-0"></span>*Herramientas Metodológicas*

Se entiende por **Desarrollo de Software** al "*conjunto de actividades necesarias para transformar los requisitos de un usuario en un sistema de software*" (Jacobson, Booch, & Rumbaugh, 1999). Existen distintas metodologías de desarrollo; la tendencia actual es la adopción de *metodologías ágiles*, las cuales buscan proporcionar en poco tiempo pequeñas piezas de software, módulos funcionales, para ser presentados al cliente y orientar el desarrollo para aumentar su satisfacción (Red Hat, 2022). **Scrum** es un marco de trabajo para desarrollo ágil de software, y ha sido la metodología adoptada para el desarrollo del presente proyecto.

> Scrum es un proceso en el que se aplican de manera regular un conjunto de buenas prácticas para trabajar colaborativamente, en equipo, y obtener el mejor resultado posible de un proyecto. Estas prácticas se apoyan unas a otras y su selección tiene origen en un estudio de la manera de trabajar de equipos altamente productivos (Proyectos Ágiles, 2008)

Scrum adopta una estrategia de *desarrollo iterativo e incremental*.

*Incremental* por sí solo vendría a decir que cogemos una funcionalidad de la arquitectura, la acabamos y hacemos un release. Luego hacemos otro incremento para otra funcionalidad y hacemos otro release. Así sucesivamente hasta que al final tenemos todas las funcionalidades que hemos ido incrementando de una en una. Por su parte, el concepto de *Iterativo* parte de que hemos creado una base de todas las funcionalidades y lo que hacemos es iterar lo que tenemos y mejorarlo, cada una de estas iteraciones sería un release. Pero, en el *desarrollo iterativo e incremental* mezclamos estos dos conceptos para que en cada release las funcionalidades evolucionen en diferentes partes, según lo que tenga valor real para el usuario. Es decir, se realizan incrementos e iteraciones de las funcionalidades según las necesidades reales que se detectan cuando el usuario interactúa con cada una de las entregas (Dueñas, 2022).

#### <span id="page-23-0"></span>*Herramientas de Desarrollo*

El presente proyecto fue desarrollado en lenguaje **Python**. Python es "*un lenguaje de programación de alto nivel, interpretado y multipropósito… Puede ser utilizado en diversas plataformas y sistemas operativos… Además, también puede funcionar en smartphones"* (Fernández Montoro, 2013). Es de código abierto y de uso gratuito. Para el desarrollo del bot se utilizó el framework **Rasa**.

El IDE (entorno de desarrollo integrado) utilizado fue Visual Studio Code. Para el control de versiones, se utilizó Git y GitHub.

Para el desarrollo y administración de la base de datos se utilizó MySQL, y su herramienta MySQL Workbench.

Además se utilizaron otras herramientas y utilidades específicas para dar soporte al proyecto, como LucidChart y PlantUML (para la realización de gráficos y diagramas), Figma (para el maquetado) y Jira (para gestionar el proyecto).

#### <span id="page-23-1"></span>*Recolección de Datos*

Para el relevamiento y recolección de información, se ha utilizado principalmente observaciones de campo y entrevistas con los actores y colaboradores de la organización Imagine One. Se han realizado visitas a las instalaciones de la empresa, con el objetivo de relevar los procesos de negocios, la infraestructura tecnológica, el flujo de trabajo diario y las posibles desviaciones.

Además, se han mantenido una entrevista con el supervisor del área comercial (ver Anexo I) y reuniones con los operadores de atención, que son quienes están en contacto constante con los clientes y conocen de primera mano las problemáticas y situaciones que se plantean día a día, además de las dificultades que encuentran en su trabajo cotidiano y que este proyecto ha buscado alivianar.

#### <span id="page-23-2"></span>*Planificación del Proyecto*

Se detallan las tareas a realizar para lograr los objetivos planteados, junto a su duración estimada y sus fechas previstas de consecución:

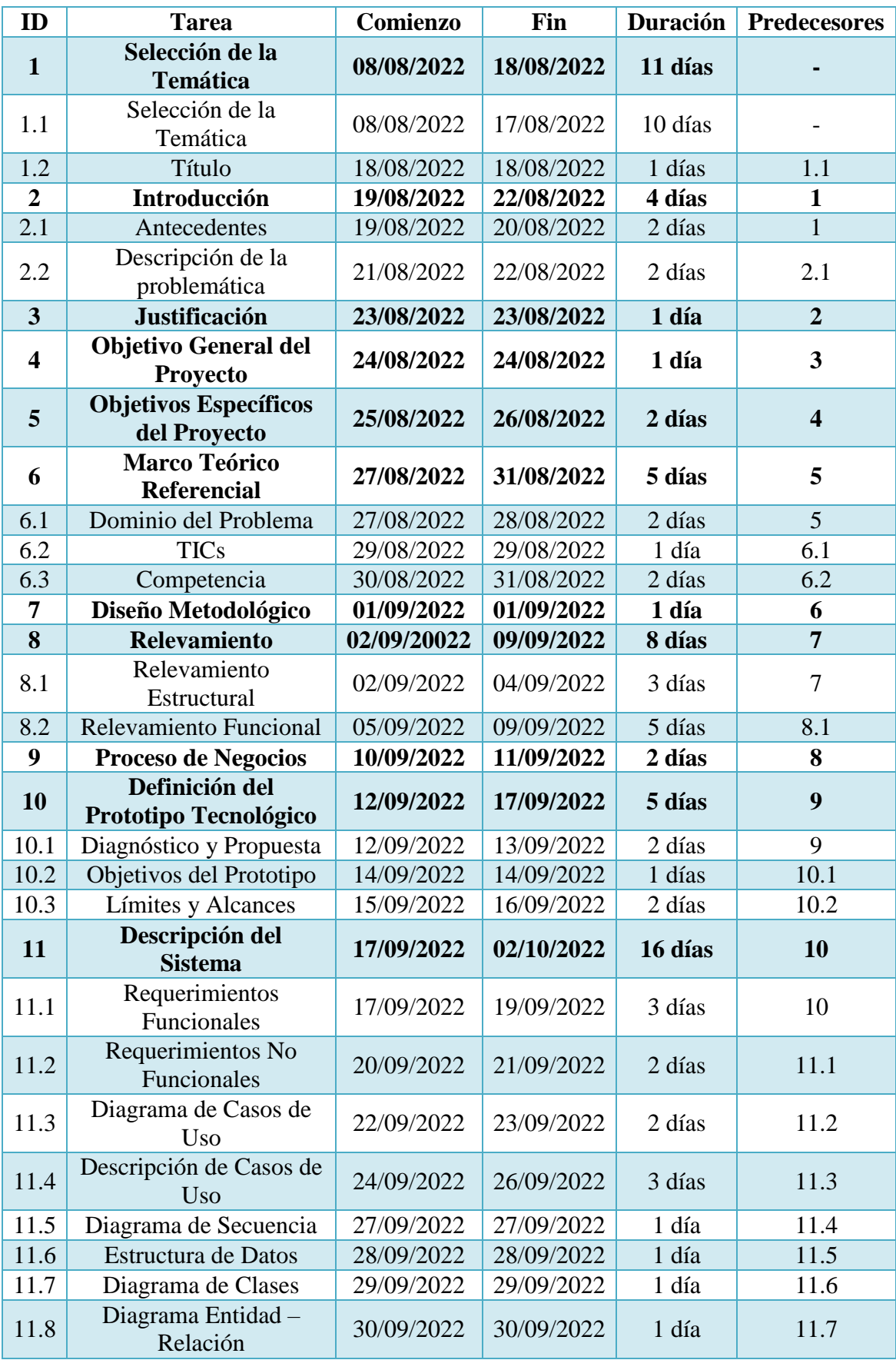

| 11.9 | Prototipos de Interface              | 01/10/2022 | 02/10/2022 | 2 días  | 11.8 |
|------|--------------------------------------|------------|------------|---------|------|
| 12   | <b>Gestión de Proyecto</b>           | 03/10/2022 | 17/10/2022 | 15 días | 11   |
| 12.1 | Seguridad                            | 03/10/2022 | 08/10/2022 | 6 días  | 11   |
| 12.2 | Análisis de Costos                   | 09/10/2022 | 12/10/2022 | 4 días  | 12.1 |
| 12.3 | Análisis de Riesgos                  | 13/10/2022 | 17/10/2022 | 5 días  | 12.2 |
| 13   | <b>Conclusiones</b>                  | 18/10/2022 | 19/10/2022 | 2 días  | 12   |
| 14   | <b>Anexos</b>                        | 20/10/2022 | 21/10/2022 | 2 días  | 13   |
| 15   | <b>Resumen / Abstract</b>            | 22/10/2022 | 23/10/2022 | 2 días  | 14   |
| 16   | <b>Documento Final</b>               | 24/10/2022 | 13/11/2022 | 21 días | 15   |
| 16.1 | Demo                                 | 24/10/2022 | 09/11/2022 | 17 días | 15   |
| 16.2 | Portada                              | 10/11/2022 | 10/11/2022 | 1 día   | 16.1 |
| 16.3 | Índice                               | 11/11/2022 | 11/11/2022 | 1 día   | 16.2 |
| 16.4 | Referencias                          | 12/11/2022 | 13/11/2022 | 2 días  | 16.3 |
| 17   | Codificación del<br><b>Prototipo</b> | 15/11/2022 | 15/01/2023 | 60 días | 16   |

Tabla 2 - Planificación de tareas del proyecto

Fuente: Elaboración propia

<span id="page-25-1"></span>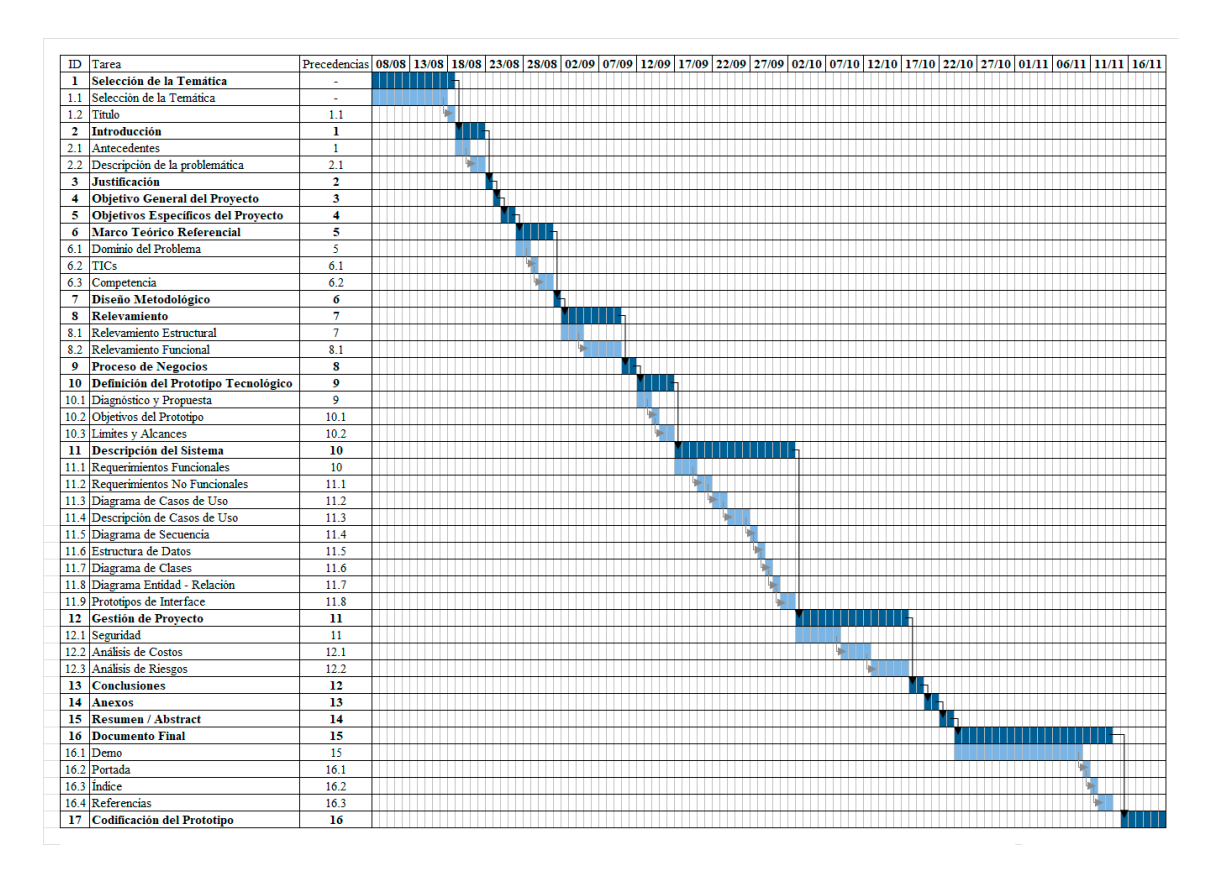

<span id="page-25-0"></span>Ilustración 6 - Diagrama de Gantt del proyecto Fuente: Elaboración propia

#### **Relevamiento**

<span id="page-26-0"></span>La organización Imagine One S.A. se formó en el año 2019, como una distribuidora mayorista de productos para ópticas. Los principales productos que comercializan son lentes de contacto, accesorios para las mismas tales como estuches y soluciones, limpiadores para anteojos, instrumental para ópticas y armazones. Al ingresar a su página web, se puede encontrar el catálogo completo de productos que manejan, además de información institucional.

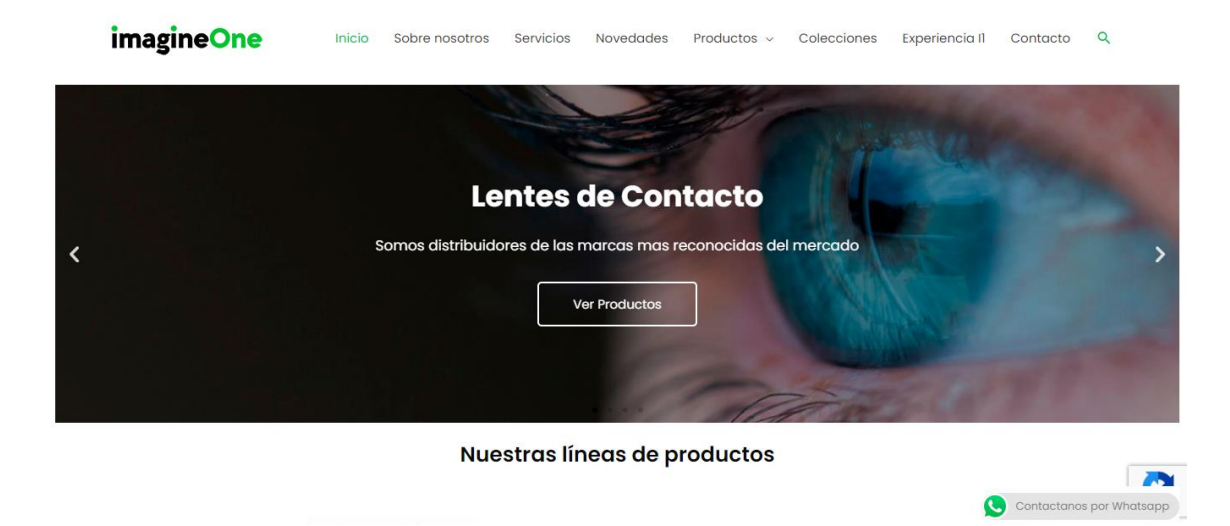

Ilustración 7 - Portada de website imagineone.com.ar Fuente: Captura de pantalla de www.imagineone.com.ar

<span id="page-26-1"></span>En sus inicios, la empresa montó oficinas en la localidad de Lomas del Mirador, en la zona oeste del Gran Buenos Aires. En la misma atendían a sus clientes, además de en forma personal, por vía telefónica y por correo electrónico, principalmente. Pero a pocos meses de comenzar a operar se declaró la pandemia de COVID-19, lo que llevó a la organización a reinventarse. Se vieron en la obligación de cerrar sus puertas por 30 días, hasta que en Abril de 2020 fueron habilitados a operar por la esencialidad de su objeto. Sin embargo, debieron adaptarse a protocolos, por obligación legal y por seguridad de sus colaboradores: esto implicó habilitar para sus empleados la modalidad *home office* y llevó a la necesidad de ampliar sus medios de contacto. La relación con los clientes comenzó a ser más fluida por medios como Whatsapp, Instagram y Facebook, que son hoy en día las principales formas en las que reciben contactos, relegando a las líneas telefónicas a un segundo plano.

#### <span id="page-27-0"></span>*Relevamiento Estructural*

Una vez que las restricciones sanitarias se fueron flexibilizando y quedando sin vigencia, la empresa se mudó a sus oficinas actuales.

Imagine One S.A. cuenta con su depósito central y oficinas en la localidad de Ituzaingó, Provincia de Buenos Aires. Desde estas instalaciones brinda atención a sus clientes, las casas de óptica, a quienes realiza entregas diarias o semanales, dependiendo de la ubicación geográfica de cada uno de ellos.

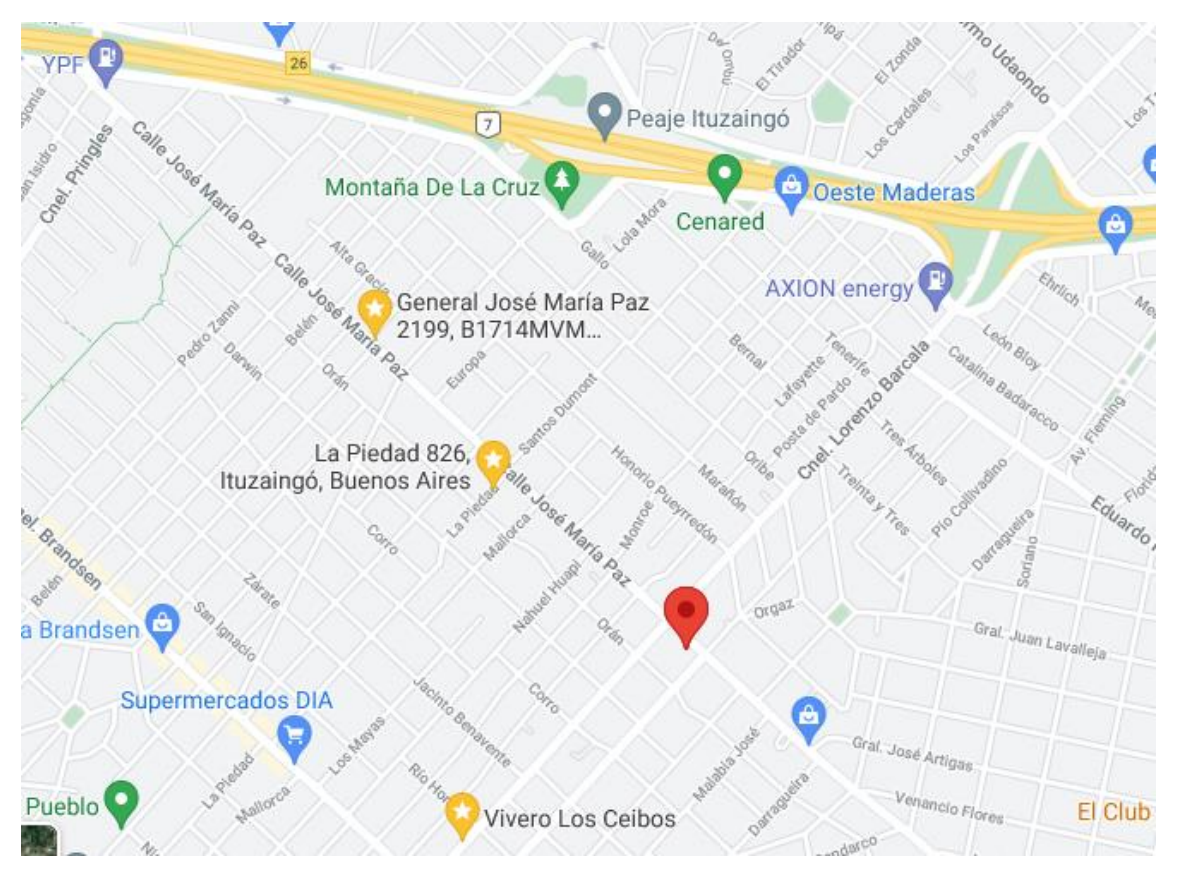

Ilustración 8 – Ubicación de oficinas de Imagine One Fuente: Captura de pantalla de Google Maps

<span id="page-27-1"></span>Las instalaciones de la empresa cuentan con dos plantas: la planta baja se destina a depósito de mercadería, mientras que en la planta alta se encuentran las oficinas.

La red corporativa se ha dispuesto en un rack ubicado en el primer piso, el cual contiene enrutador, switch, un dispositivo NAS y un equipo DVR para la administración y grabación de las cámaras de circuito cerrado. El servidor central es un equipo Dell T40 con sistema operativo Windows Server 2016, conectado al switch a través de cable UTP. Al mismo switch se conectan también el equipo NAS, el sistema

completo de CCTV (con conexiones individuales) y dos puntos de acceso inalámbrico que cubren ambas plantas.

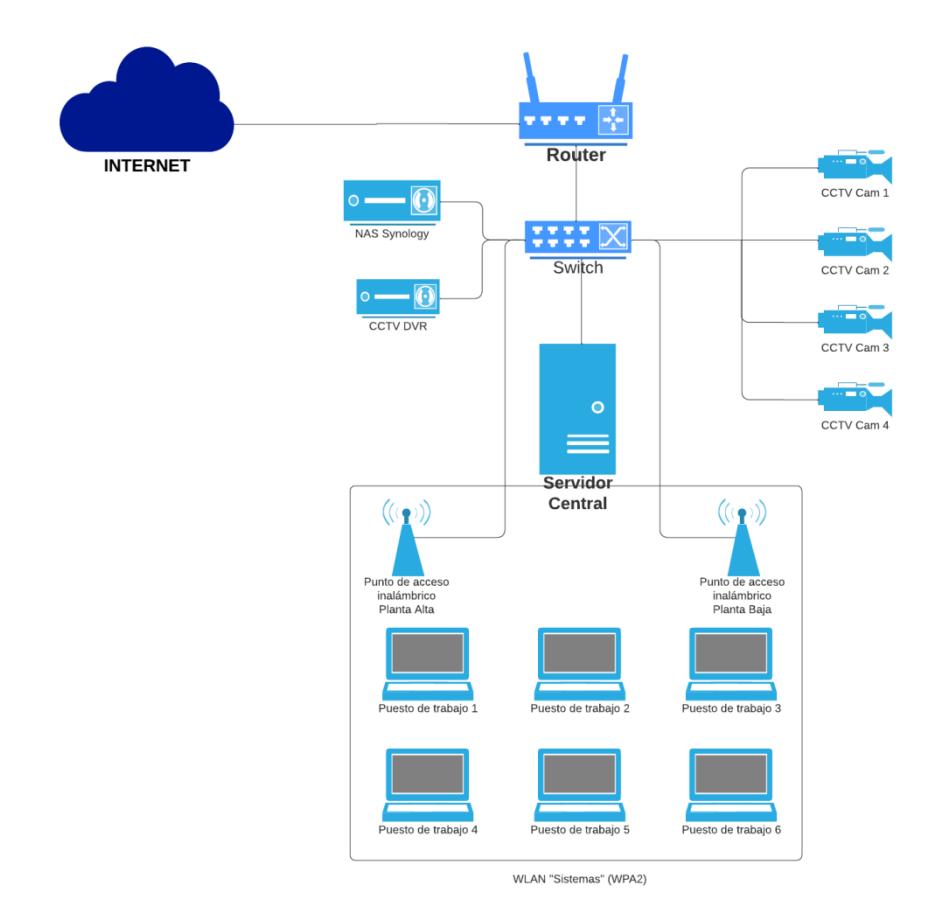

Ilustración 9 - Diagrama de red oficinas Imagine One *Fuente: Elaboración propia*

<span id="page-28-0"></span>Los puestos de trabajos son móviles: cada colaborador cuenta con una computadora *laptop* que le permite trabajar desde cualquier ubicación dentro de las instalaciones, de acuerdo a sus necesidades. Estos equipos se conectan a través de una red inalámbrica con seguridad WPA2.

La empresa utiliza para sus actividades cotidianas el sistema TANGO gestión, desarrollado por la empresa argentina AXOFT. Este sistema es del tipo ERP, es decir un *Enterprise Resource Planner* Planificador de Recursos Empresariales, definido como "*una aplicación informática que permite gestionar todos los procesos de negocio de una compañía en forma integrada*" (Chiesa, 2004). El mismo trabaja sobre una infraestructura cliente / servidor de dos capas, ejecutando sus servicios y administrando

su base de datos sobre SQL Server desde el servidor central; los usuarios acceden desde aplicaciones cliente instaladas en sus computadoras personales.

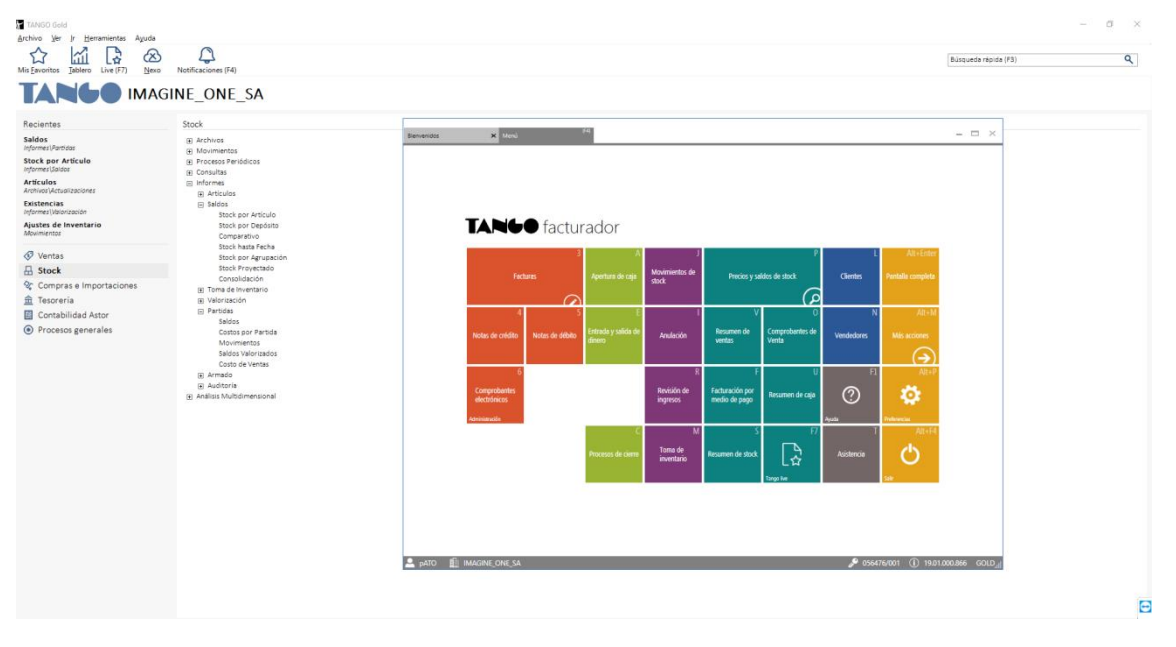

Ilustración 10 - Sistema TANGO Gestión Fuente: Captura de pantalla de Sistema TANGO utilizado en Imagine One

<span id="page-29-1"></span>Además, para las tareas diarias se utilizan archivos compartidos alojados en el servidor central, a los que acceden los usuarios a través de la red.

#### <span id="page-29-0"></span>*Relevamiento Funcional*

Imagine One atiende, desde su oficina central, directamente a sus clientes ubicados en el Área Metropolitana de Buenos Aires, a través de logística propia. Cuenta también con redistribuidores en las ciudades de Rosario (Santa Fe), Comodoro Rivadavia y Trelew (Chubut), Rio Gallegos (Santa Cruz) y Ushuaia (Tierra del Fuego); y a su vez, realiza despachos directos a través de encomiendas a ópticas de todo el país, a demanda, contando con entregas semanales en las provincias de Córdoba, Corrientes, San Luis, Mendoza y Neuquén.

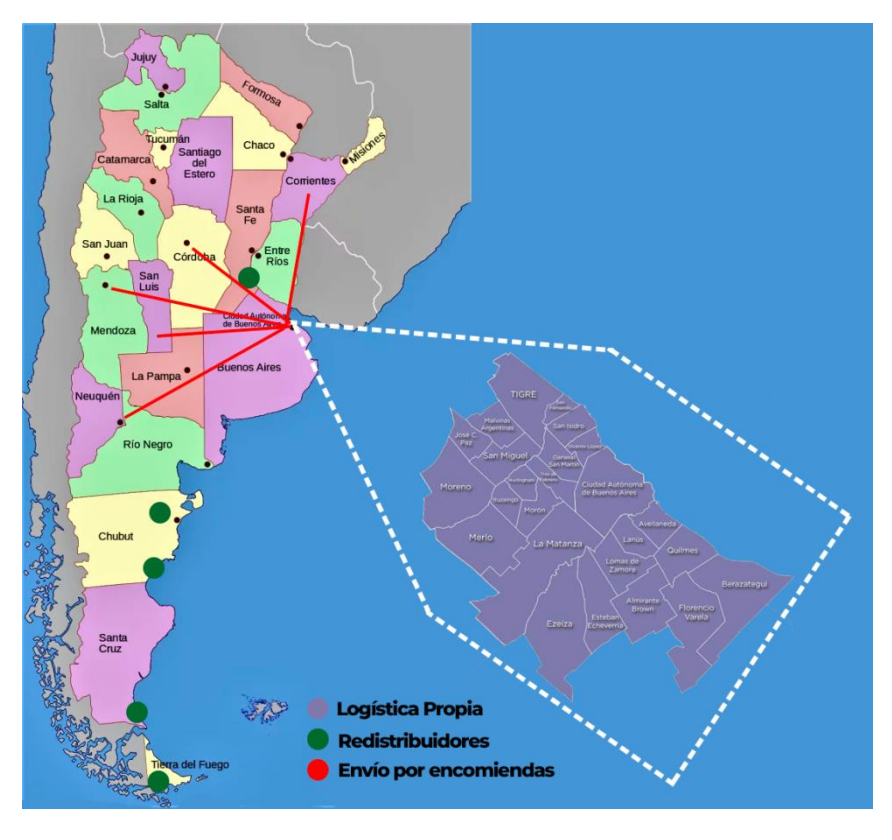

Ilustración 11 - Logística Imagine One *Fuente: Elaboración propia*

<span id="page-30-0"></span>La estructura jerárquica de la empresa se organiza de acuerdo al siguiente esquema:

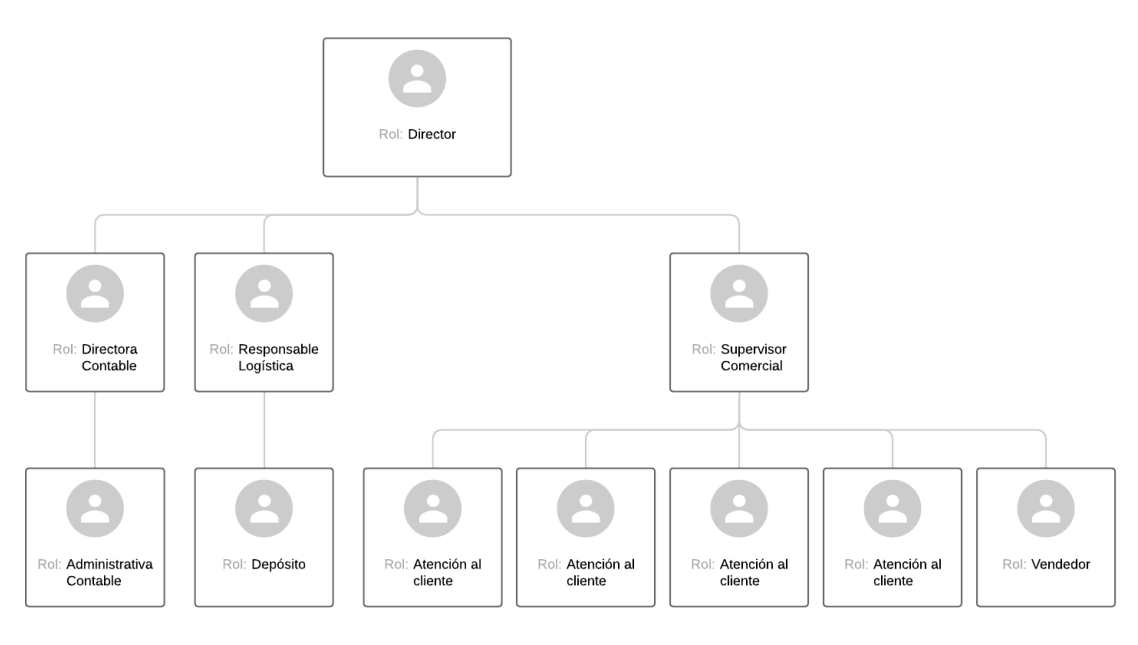

<span id="page-30-1"></span>Ilustración 12 - Organigrama Imagine One S.A. *Fuente: Elaboración propia*

La organización se estructura en 3 áreas principales:

- Área Contable: Realizan el registro de las operaciones de la empresa, las presentaciones de impuestos ante las autoridades competentes, registros de ingresos y gastos, y el mantenimiento de las actas y libros requeridos legalmente, entre otras tareas.
- Área Logística: Se ocupan de la planificación, gestión y control del ingreso y salida de mercadería de la empresa. Estiman los niveles de mercadería necesaria para responder a la demanda de clientes, gestionan compras a proveedores, preparan pedidos sobre las ventas realizadas y coordinan el envío de acuerdo a la ubicación geográfica del cliente.
- Área Comercial: Constituida por agentes de atención al cliente, agentes de venta y un gerente que coordina las actividades. Los vendedores trabajan activamente en la apertura de nuevas cuentas y en cultivar relaciones con los clientes activos. Los operadores de atención al cliente son quienes reciben consultas y pedidos en la operativa diaria.

La atención a clientes se realiza a través de 4 operadores que se comunican con los clientes principalmente a través de mensajería: Whatsapp, Facebook Messenger e Instagram Messenger. Muchas de las consultas son recibidas a través del sitio web de la empresa. También, en forma secundaria, se reciben llamados telefónicos y correos electrónicos.

La empresa no utiliza un sistema CRM (*Customer Relationship Manager* o Gestión de Relaciones con Clientes), conceptualizado como "*una solución tecnológica para que las empresas automaticen la gestión de la fuerza de ventas interna*", una herramienta enfocada a "*automatizar la gestión de los clientes, de forma centralizada y compartiendo información entre los agentes implicados*" (Buttle, 2006). Todas las consultas son recibidas y gestionadas individualmente por cada uno de los agentes de atención al cliente.

Cuando un operador de atención al cliente recibe un contacto, procede a identificar el motivo del mismo para poder brindar una respuesta. Esto dependerá de si se trata de un cliente activo, o de alguien que aún no es cliente. Se pueden identificar los siguientes procesos de negocios, en lo que refiere a la atención al cliente:

- 1) Proceso: Identificación o Alta del Cliente
	- Roles:
		- o Cliente
		- o Agente de atención al cliente
	- Pasos:
		- o El cliente se comunica ante una necesidad.
		- o El agente debe identificar si se trata de un cliente registrado o de un cliente nuevo:
			- Si se trata de un cliente registrado, procede a responder su consulta.
			- Si se trata de un cliente nuevo, solicita los datos necesarios para la apertura de cuenta, y una vez realizada la misma, procede a responder su consulta.
- 2) Proceso: Consulta de estado de cuenta
	- Roles:
		- o Cliente
		- o Agente de atención al cliente
	- Pasos:
		- o El cliente (ya registrado) solicita su estado de cuenta.
		- o El agente identifica al cliente y brinda la información solicitada.
- 3) Proceso: Consulta de medios de pago
	- Roles:
		- o Cliente
		- o Agente de atención al cliente
	- Pasos:
		- o El cliente (ya registrado) solicita conocer los medios de pago disponibles.
		- o El agente identifica al cliente y brinda la información solicitada.
- 4) Proceso: Solicitud de cotización
	- Roles:
		- o Cliente
		- o Agente de atención al cliente
	- Pasos:
		- o El cliente (ya registrado) solicita cotización por uno o más productos.
		- o El agente identifica al cliente, los productos solicitados, los descuentos asociados, y brinda la información solicitada.
- 5) Proceso: Pedido de mercadería
	- Roles:
		- o Cliente
		- o Agente de atención al cliente
	- Pasos:
		- o El cliente (ya registrado) realiza un pedido.
		- o El agente identifica al cliente, los productos solicitados y el stock disponible de cada uno.
			- Si existe stock para todos, registra el pedido.
			- Si no existe stock, averigua disponibilidad en el laboratorio proveedor, y vuelve a comunicarse con el cliente una vez obtenida la información necesaria.
		- o El agente confirma el registro del pedido.
- 6) Proceso: Consulta de disponibilidad de stock
	- Roles:
		- o Cliente
		- o Agente de atención al cliente
	- Pasos:
		- o El cliente (ya registrado) consulta disponibilidad por uno o más productos.
- o El agente identifica al cliente, los productos solicitados y el stock disponible de cada uno.
	- Si existe stock para todos, confirma disponibilidad al cliente.
	- Si no existe stock, averigua disponibilidad en el laboratorio proveedor, y vuelve a comunicarse con el cliente una vez obtenida la información necesaria.
- o El agente completa la solicitud del cliente.
- 7) Proceso: Consulta de estado de pedido
	- Roles:
		- o Cliente
		- o Agente de atención al cliente
	- Pasos:
		- o El cliente (ya registrado) consulta por el estado de un pedido ya realizado.
		- o El agente identifica al cliente y el pedido consultado.
			- Si cuenta con información sobre el pedido (En espera, facturado, despachado, etc.), comunica al cliente sobre su estado.
			- Si no cuenta con la información necesaria, procura obtenerla y comunicarse con el cliente una vez obtenida la misma.
		- o El agente completa la solicitud del cliente.
- 8) Proceso: Solicitud de asesoramiento
	- Roles:
		- o Cliente
		- o Agente de atención al cliente
	- Pasos:
		- o El cliente (ya registrado) solicita asesoramiento sobre uno o más productos.
- o El agente identifica al cliente y los productos consultados.
	- Si cuenta con la información requerida, comunica al cliente lo necesario.
	- Si no cuenta con la información necesaria, procura obtenerla y comunicarse con el cliente una vez obtenida la misma.
- o El agente completa la solicitud del cliente.

### **Proceso de Negocios**

<span id="page-35-0"></span>De lo relevado respecto de los procesos de negocios de interés a los fines del proyecto, se presenta a modo de diagrama de flujo el procedimiento actual para atención de clientes dentro de la empresa.

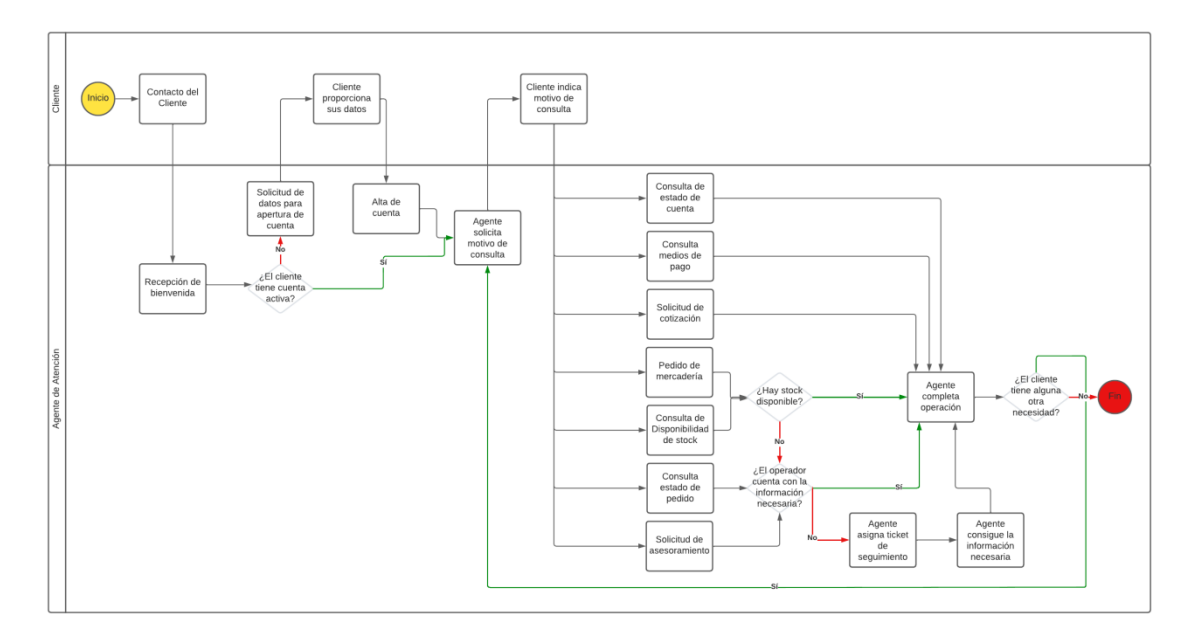

<span id="page-35-1"></span>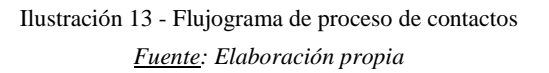
# **Diagnóstico y Propuesta**

Luego de realizar un exhaustivo análisis de los procesos de negocios de la organización, se realizó un diagnóstico que sirvió como base para proponer una solución. Se exponen a continuación las problemáticas halladas:

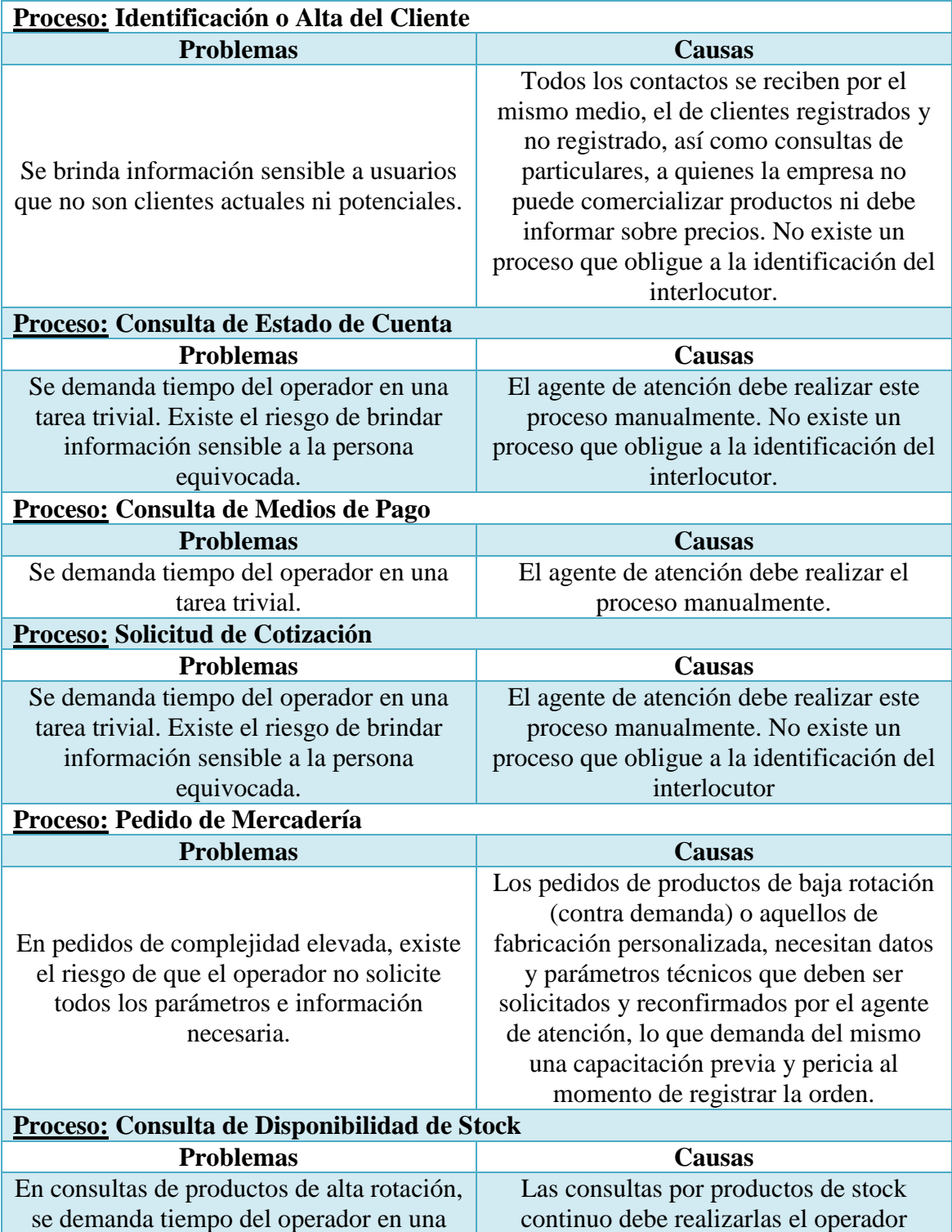

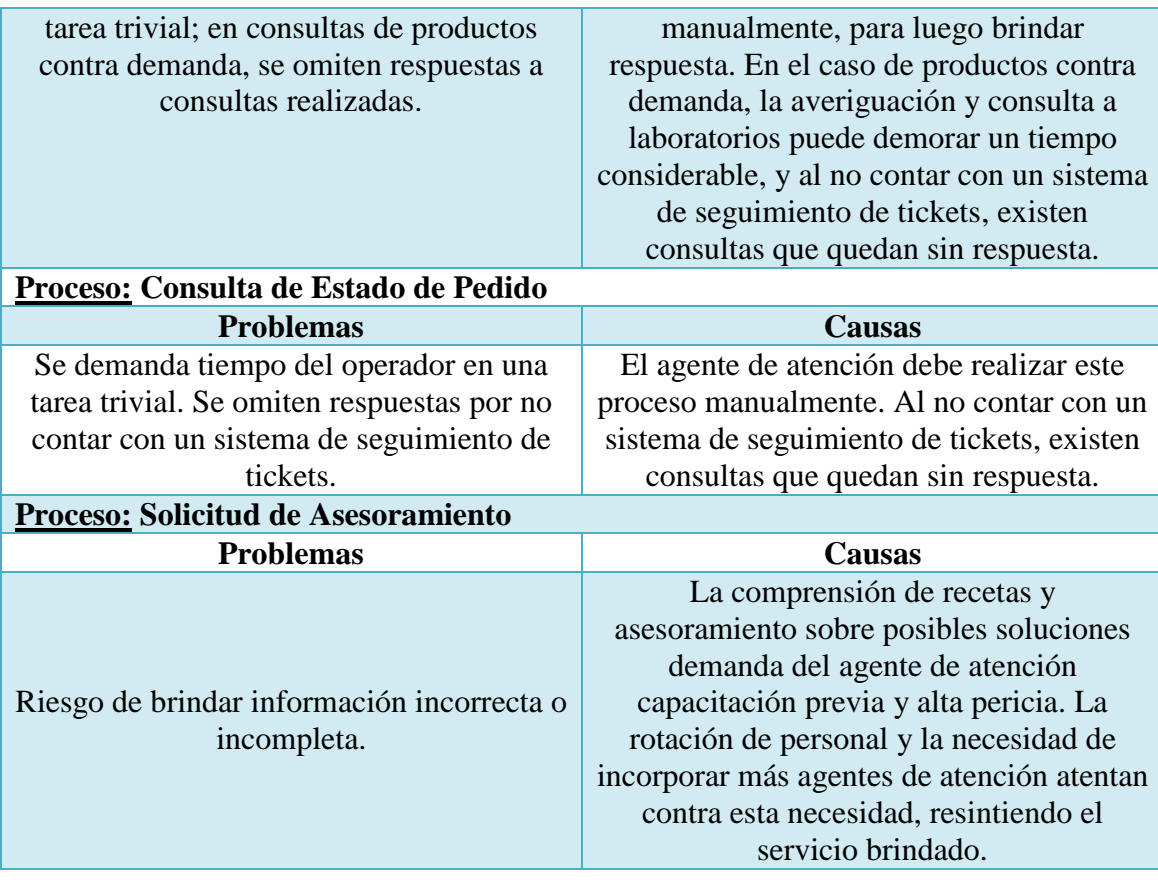

Tabla 3 - Problemas identificados en los procesos de negocio *Fuente: Elaboración propia*

#### *Propuesta*

A partir del relevamiento y diagnóstico realizados, se propuso el desarrollo de un chatbot que opere como agente de atención virtual, que interactúe con los clientes dando respuesta a diferentes consultas, descongestionando el tráfico de contactos que reciben los agentes humanos, y derivando a los mismos los casos de mayor complejidad, en los que se requiera de la interacción con terceros ajenos a la organización para poder arribar a una solución. Se entrenó al bot para que pueda responder a consultas técnicas y solicitar toda la información necesaria, suplantando parcialmente la necesidad de capacitar técnicamente a los agentes humanos.

Con la implementación de la solución se permitió aumentar el número de contactos atendidos en total y en simultáneo, descomprimir la demanda de trabajo de los agentes humanos, mejorar el manejo de la información sensible, y expandir el horario de atención, al contar con disponibilidad de 24 hs.

## **Objetivos, Límites y Alcances del Prototipo**

#### *Objetivo del Prototipo*

Desarrollar un prototipo de chatbot que permita a los clientes obtener respuestas a consultas sin intervención de los agentes de atención al cliente, y dar participación a los mismos en consultas de mayor complejidad.

### *Límites*

El sistema contempla sus límites desde que el cliente inicia una nueva conversación, hasta que recibe la información buscada, prestando conformidad a la misma, o bien hasta que se deriva la consulta con un agente humano de atención.

#### *Alcances*

- Identificación de cliente o captura de datos para su alta.
- Consulta de estado de cuenta.
- Consulta de medios de pago.
- Solicitud de cotización.
- Pedido de mercadería.
- Consulta de disponibilidad de stock.
- Consulta de estado de pedido.
- Solicitud de asesoramiento.
- Preguntas frecuentes.

## **Descripción del Sistema**

#### *Product Backlog*

El *Product Backlog* o *Lista de Producto* es *"una lista ordenada de todo lo que podría ser necesario en el producto, y es la única fuente de requisitos para cualquier cambio a realizarse en el producto"* (Schwaber & Sutherland, 2013)

Se detalla a continuación el *Product Backlog* realizado, incluyendo todas las *User Stories* o *Historias de Usuario*. Los puntos de historia se detallan siguiendo la serie de Fibonacci por ser la escala más aceptada (Castellanos, 2020; González, 2021).

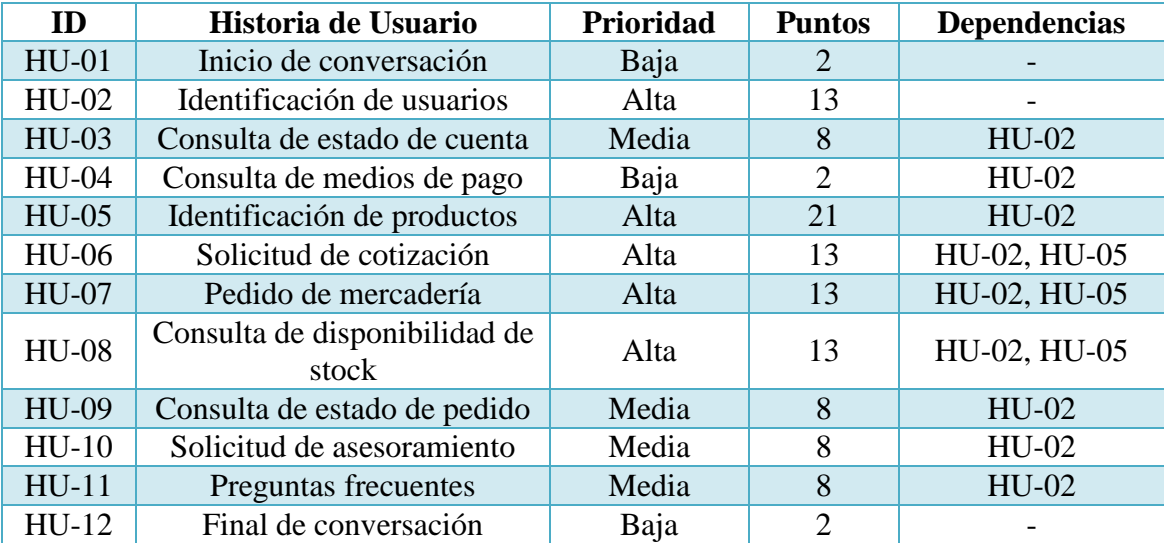

Tabla 4 - Product Backlog

*Fuente: Elaboración propia*

#### *Historias de Usuario*

Las *User Stories* o *Historias de Usuario* son "*son descripciones cortas y simples de una característica contada desde la perspectiva de la persona que desea la nueva capacidad, generalmente un usuario o cliente del sistema*" (Scrum México, 2018). Se detallan a continuación las historias de usuario en profundidad.

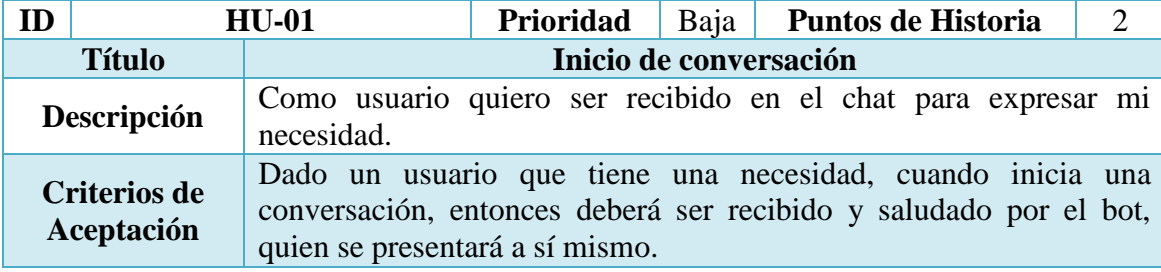

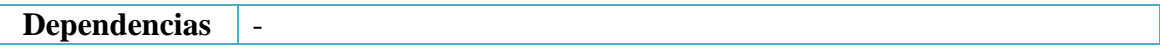

## Tabla 5 - Historia de Usuario: Inicio de conversación *Fuente: Elaboración propia*

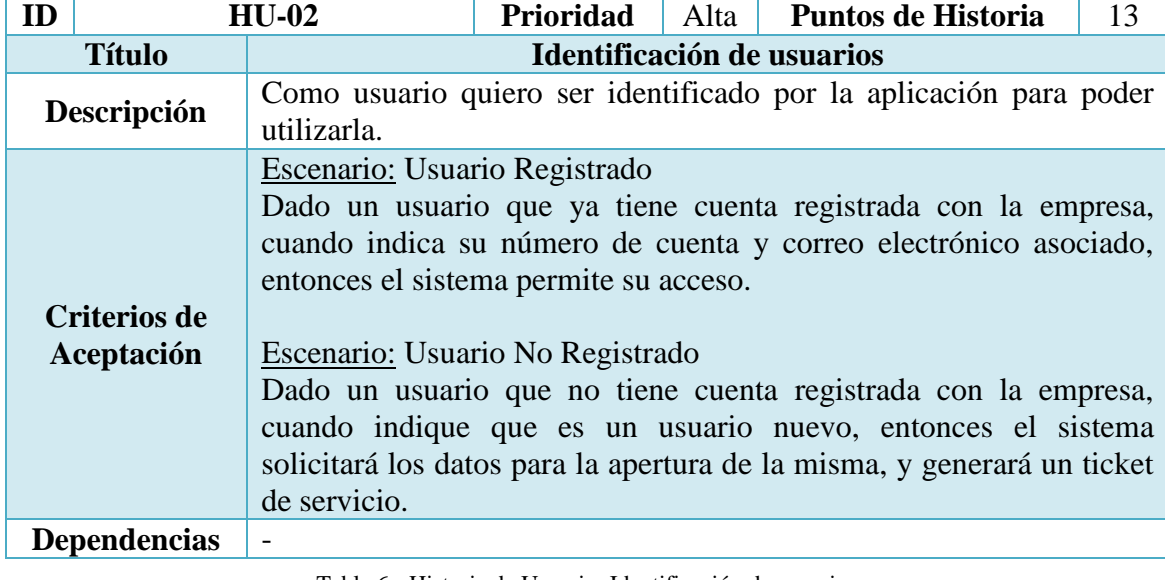

Tabla 6 - Historia de Usuario: Identificación de usuarios *Fuente: Elaboración propia*

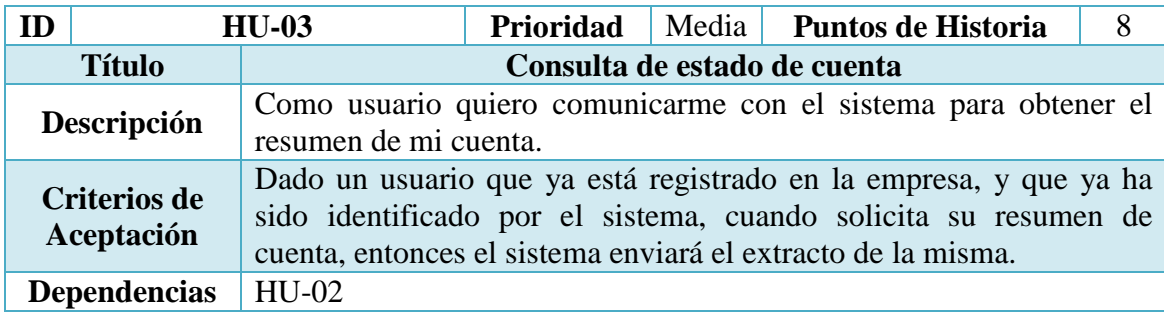

Tabla 7 - Historia de Usuario: Consulta de estado de cuenta *Fuente: Elaboración propia*

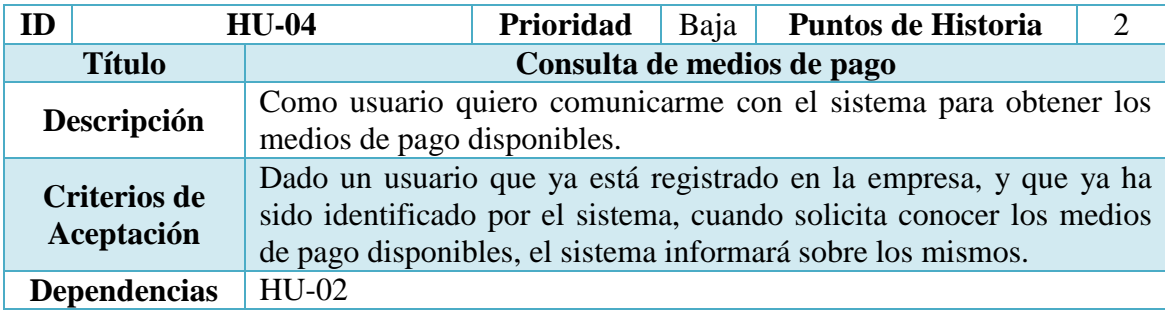

Tabla 8 - Historia de Usuario: Consulta de medios de pago

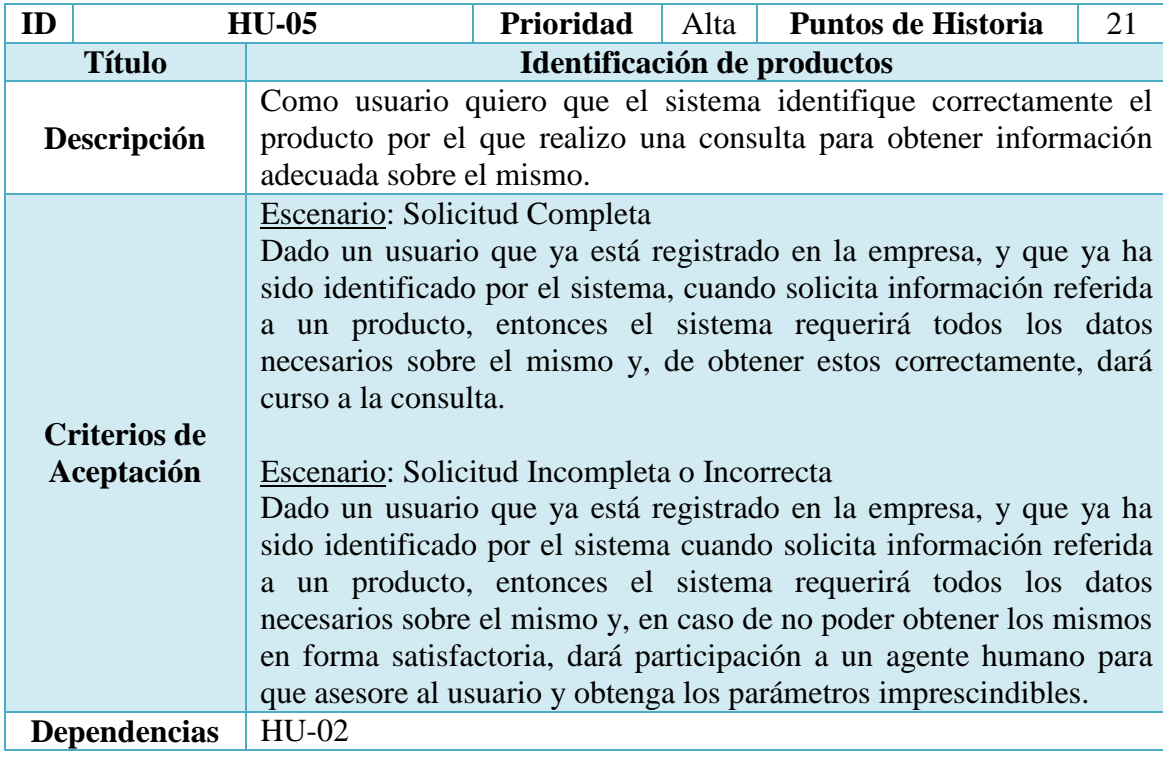

Tabla 9 - Historia de usuario: Identificación de productos

*Fuente: Elaboración propia*

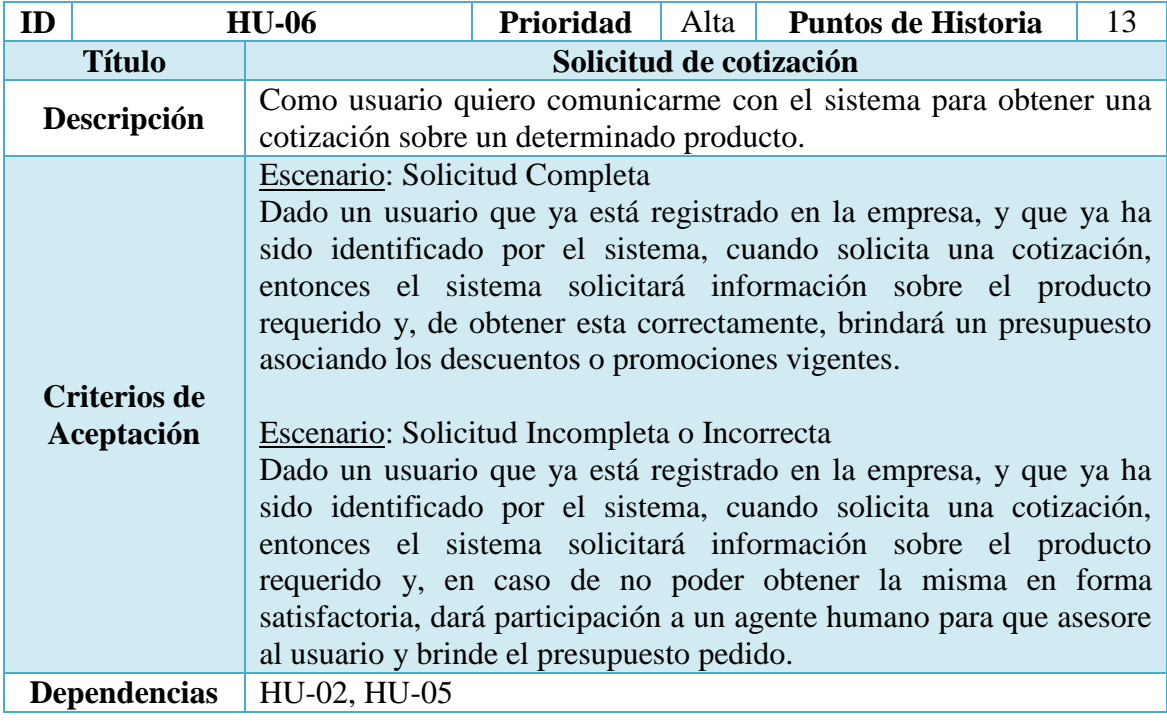

Tabla 10 - Historia de Usuario: Solicitud de cotización

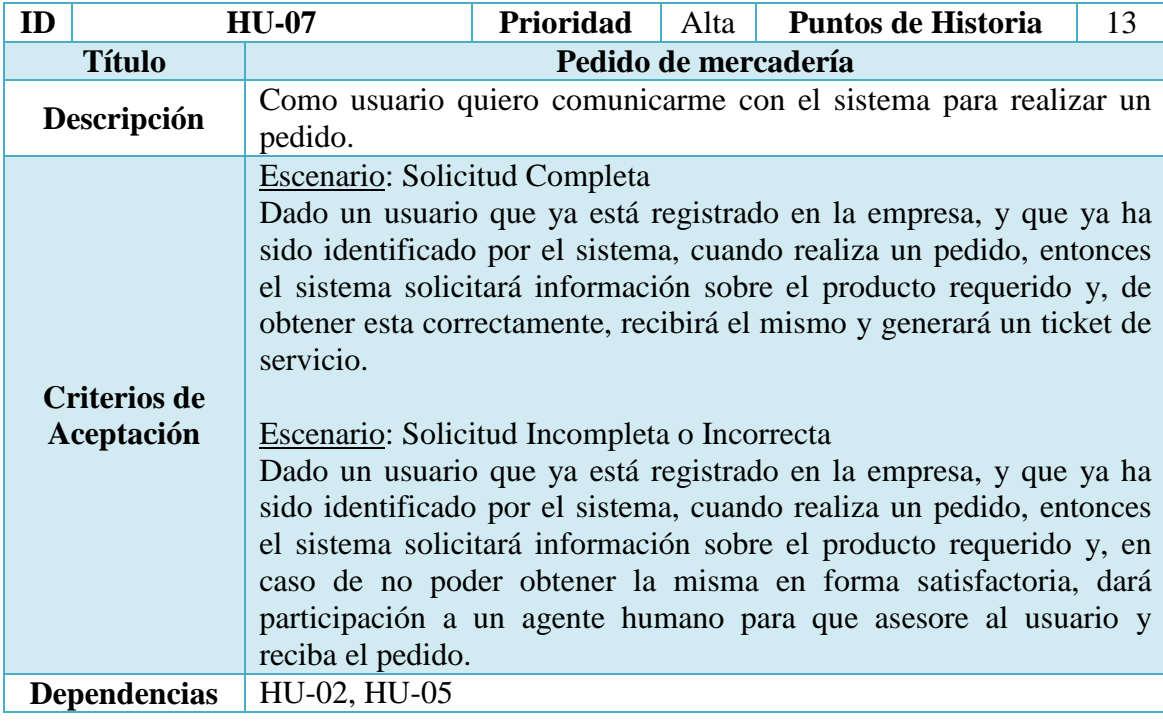

Tabla 11 - Historia de Usuario: Pedido de mercadería

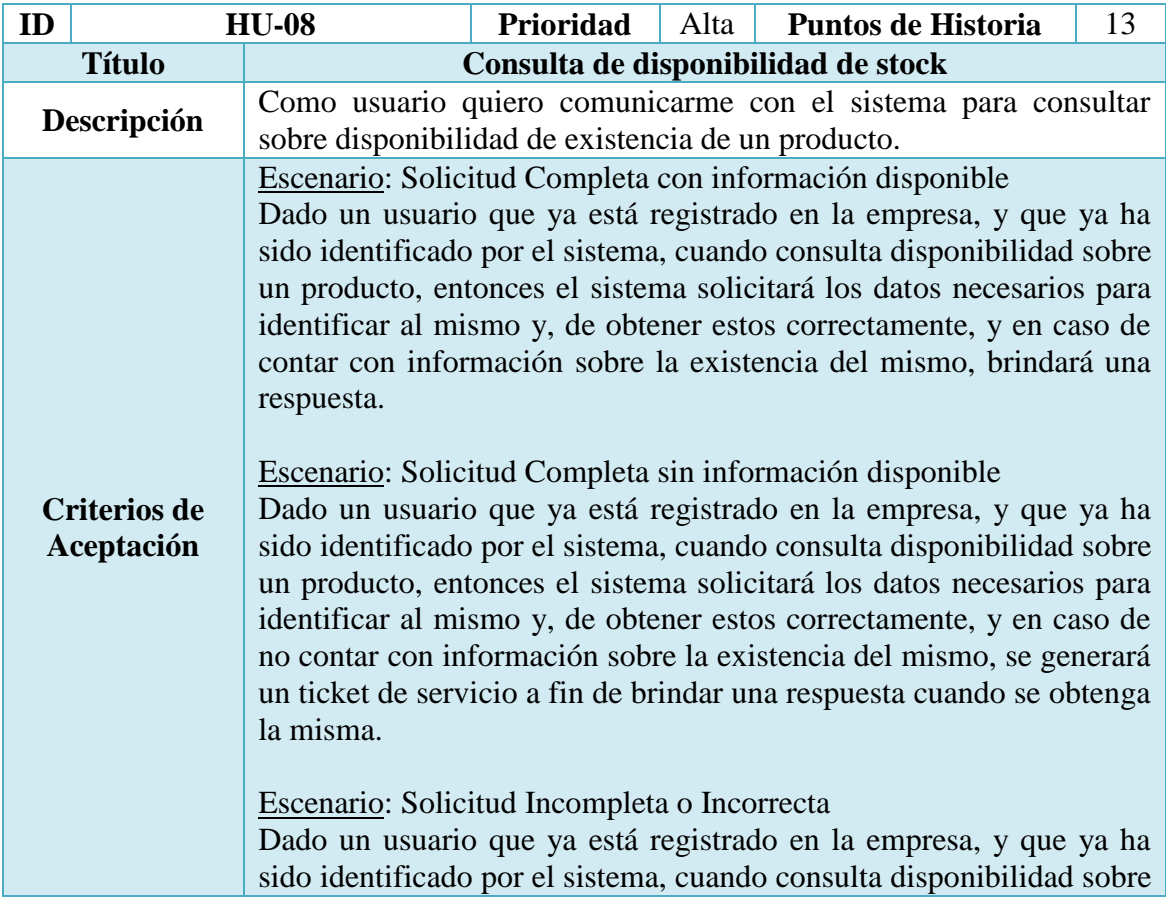

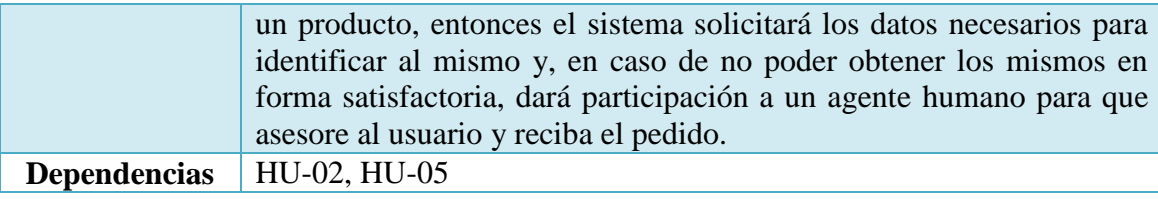

Tabla 12 - Historia de Usuario: Consulta de disponibilidad de stock

*Fuente: Elaboración propia*

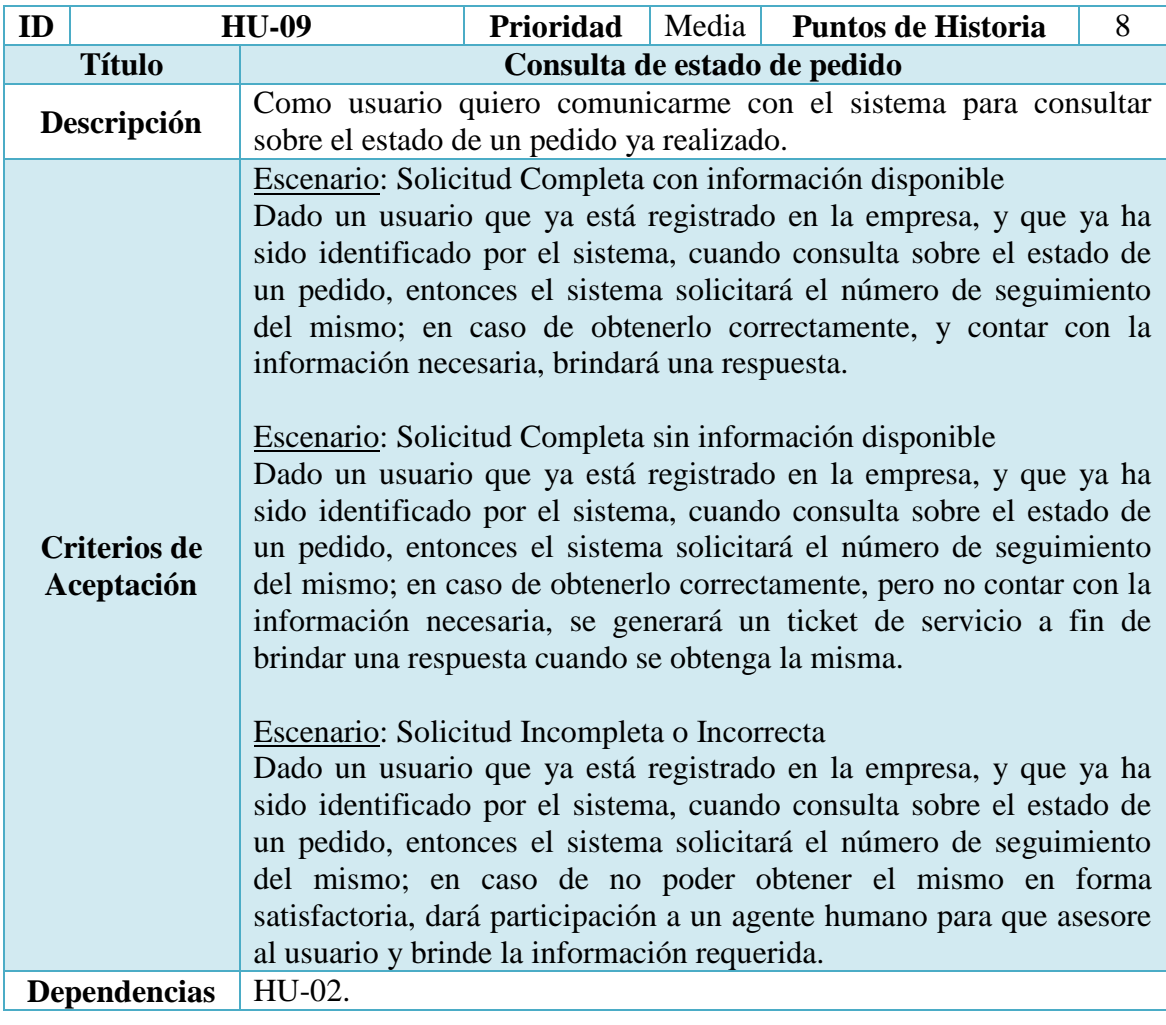

Tabla 13 - Historia de Usuario: Consulta de estado de pedido

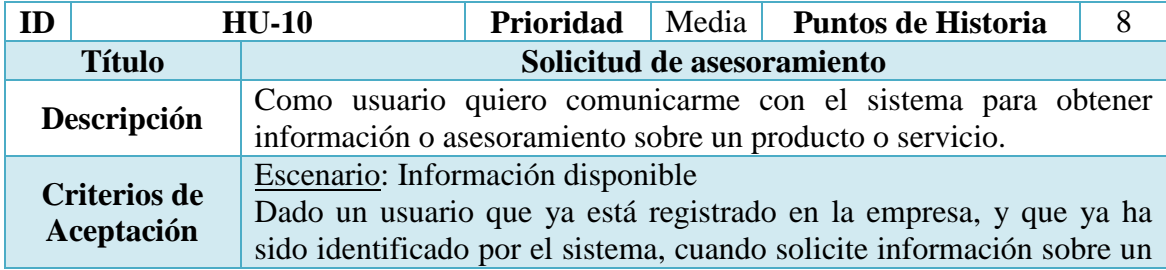

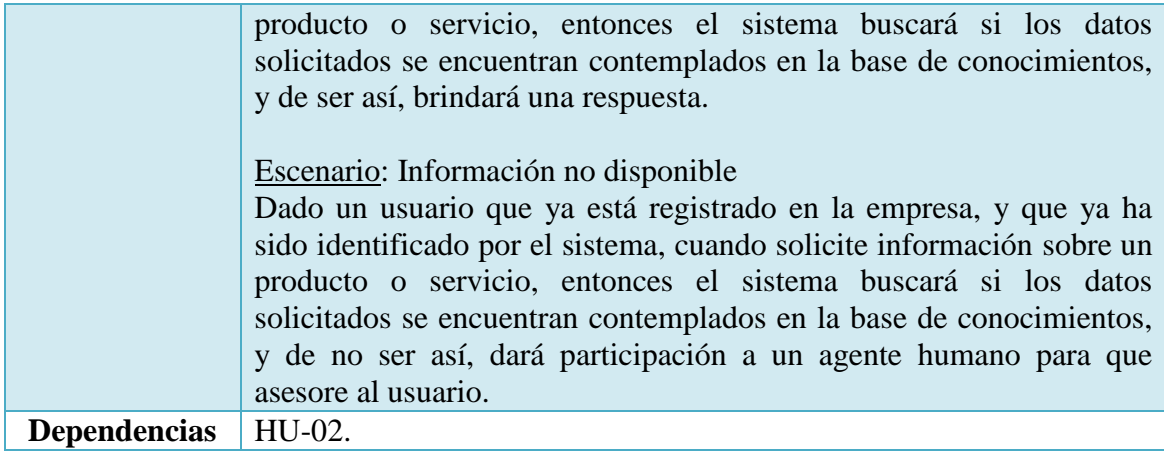

Tabla 14 - Historia de Usuario: Solicitud de asesoramiento

*Fuente: Elaboración propia*

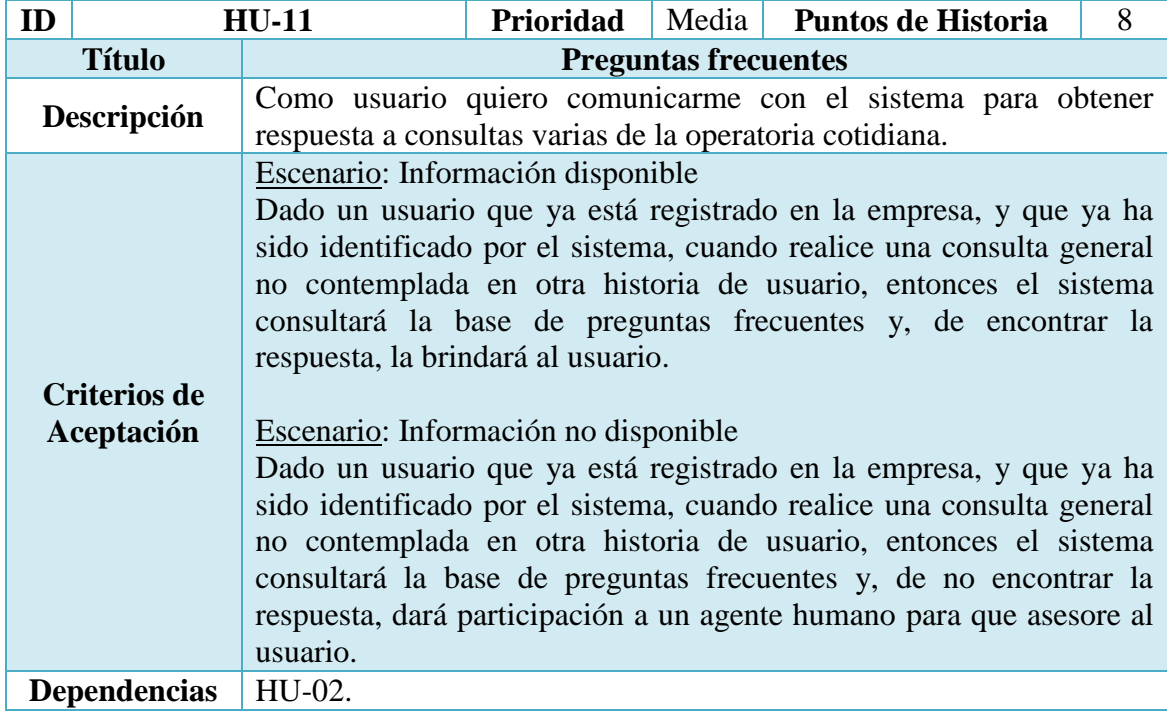

Tabla 15 - Historia de Usuario: Preguntas frecuentes

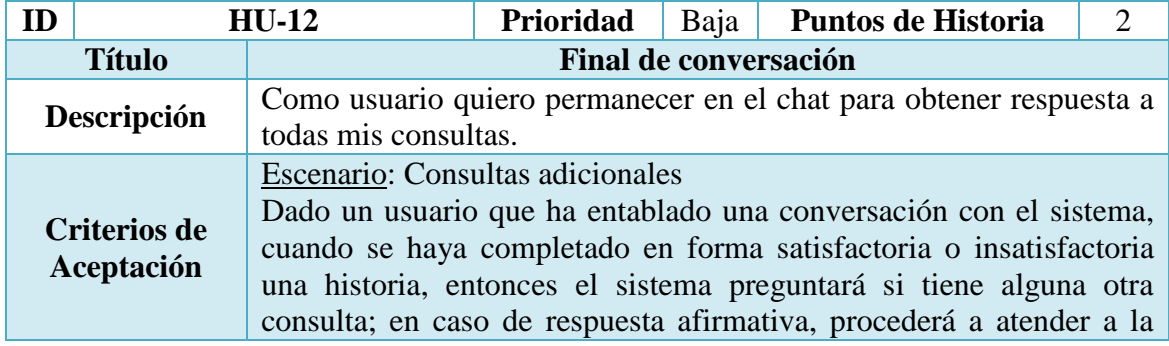

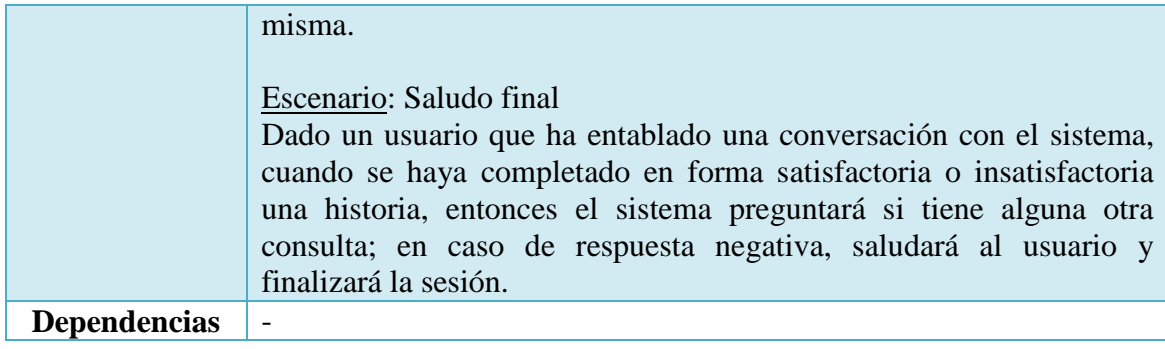

Tabla 16 - Historia de Usuario: Final de conversación *Fuente: Elaboración propia*

## *Sprint Backlog*

La hoja de ruta que ha guiado el proyecto es el *Sprint Backlog*.

El *Sprint Backlog* es el conjunto de elementos del *Product Backlog* seleccionados para el Sprint, más un plan para entregar el incremento de producto y conseguir el objetivo del Sprint. El *Sprint Backlog* es una predicción hecha por el Equipo de Desarrollo acerca de qué funcionalidad formará parte del próximo Incremento y del trabajo necesario para entregar esa funcionalidad en un Incremento "Terminado" (Schwaber & Sutherland, 2013).

La suma total de puntos planificados en el *Product Backlog* es de 111, distribuidos en 12 historias. El trabajo fue dividido en 8 sprints, considerando la puntuación de cada Historia y las dependencias asociadas a las mismas. Para cada sprint se estableció una duración de 2 semanas.

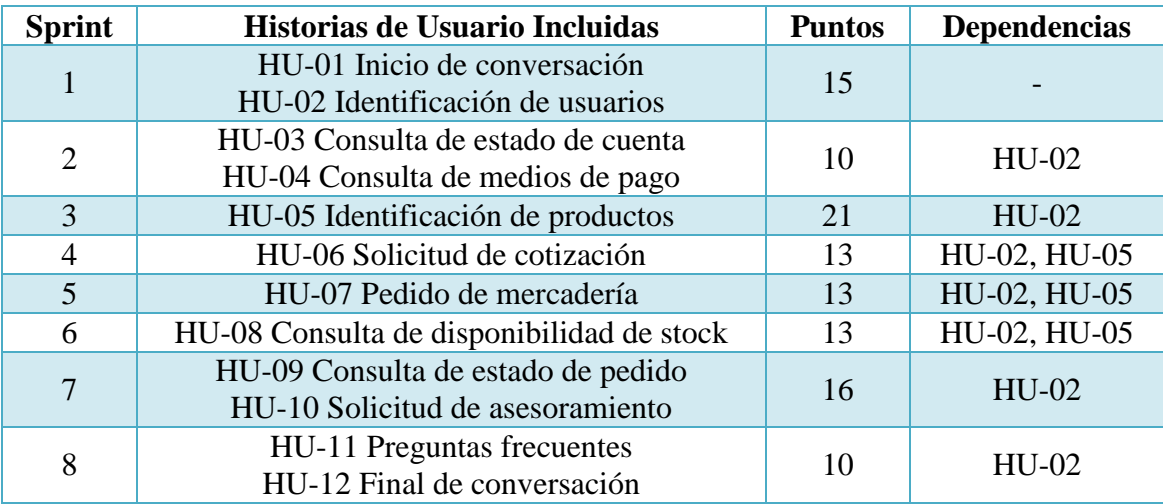

Tabla 17 - Distribución de Historias de Usuario por Sprint

| <b>Sprint</b> | <b>Historias de</b><br><b>Usuario</b>  | ID | <b>Tarea</b>                                                           | Prioridad | <b>Estimado</b> | <b>Estado</b> |
|---------------|----------------------------------------|----|------------------------------------------------------------------------|-----------|-----------------|---------------|
| $\mathbf{1}$  | $HU-01$<br>Inicio de<br>conversación   | 01 | Diseñar interfaz<br>gráfica para<br>incorporar a sitio<br>web          | Alta      | 2 días          | Hecho         |
|               |                                        | 02 | Añadir intención de<br>Media<br>saludo al módulo                       |           | 1 día           | Hecho         |
|               |                                        | 03 | Entrenar módulo                                                        | Alta      |                 | Hecho         |
|               | HU-02<br>Identificación<br>de usuarios | 04 | Añadir acción a<br>módulo de<br>Media<br>reconocimiento de<br>usuarios |           | 1 día           | Hecho         |
|               |                                        | 05 | Añadir intención de<br>registro de cuenta al<br>Media<br>módulo        |           | 1 día           | Hecho         |
|               |                                        | 06 | Crear conexión con<br>base de datos de<br>usuarios                     | Alta      | 2 días          | Hecho         |
|               |                                        | 07 | Construir base de<br>datos específica<br>diseñada                      | Alta      | 3 días          | Hecho         |
|               |                                        | 08 | Codificar<br>validaciones de<br>datos en backend                       | Media     | 1 día           | Hecho         |
|               |                                        | 09 | <b>Realizar</b> tests<br>unitarios<br>correspondientes al<br>modulo    | Media     | 1 día           | Hecho         |

Para el Sprint N° 1 se definen las siguientes Historias de Usuario y sus tareas:

Tabla 18 - Backlog de Sprint N° 1 *Fuente: Elaboración propia*

## *Estructura de Datos*

Se presenta el diseño de la base de datos relacional en un modelo entidad relación, teniendo en cuenta las entidades necesarias para la representación de datos y las relaciones entre las mismas.

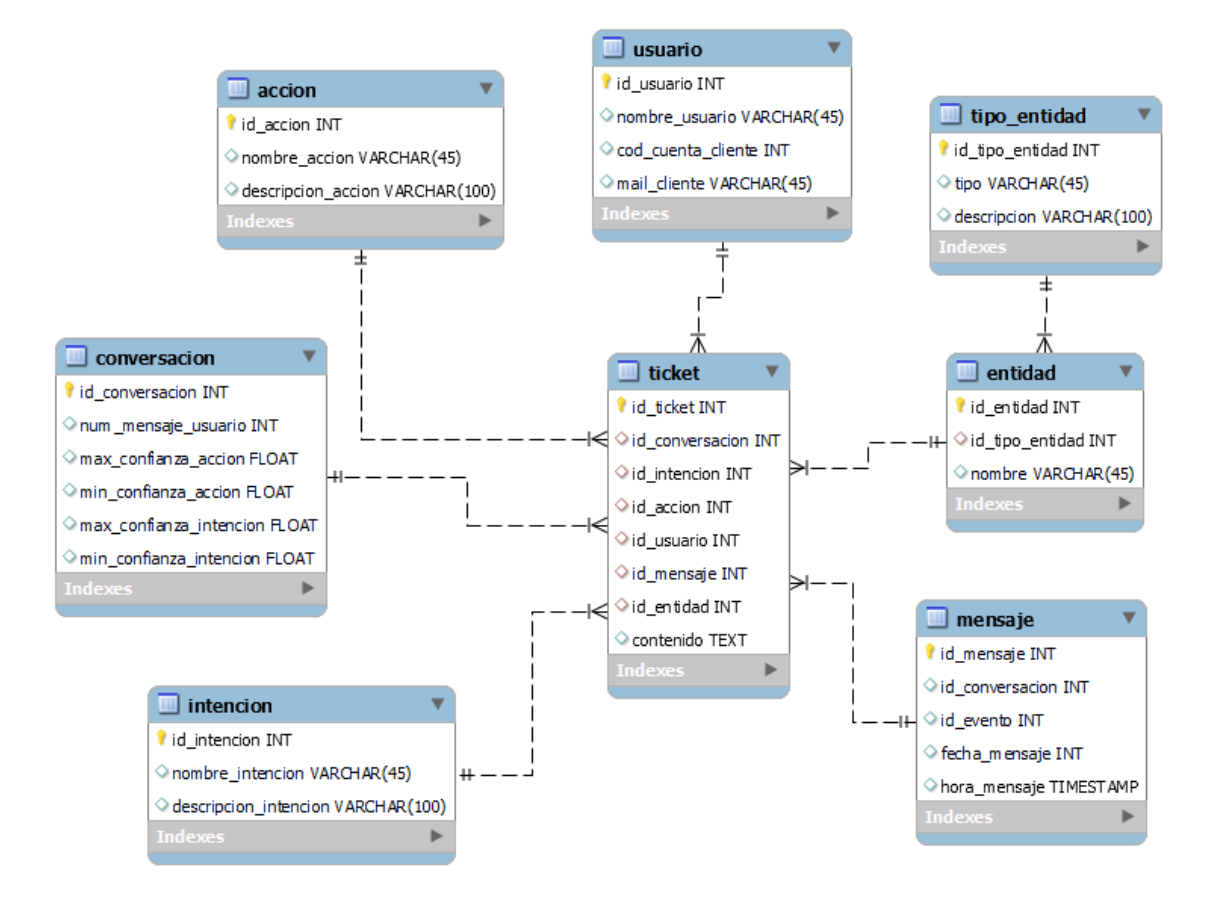

Ilustración 14 - Diagrama entidad relación *Fuente: Elaboración propia*

#### *Prototipos de Interfaces de Pantalla*

A modo ilustrativo se presentan diseños preliminares de la visualización y pantallas del sistema.

A la conversación se accede directamente a través de la web de la empresa, con un ícono flotante que abre una ventana de chat.

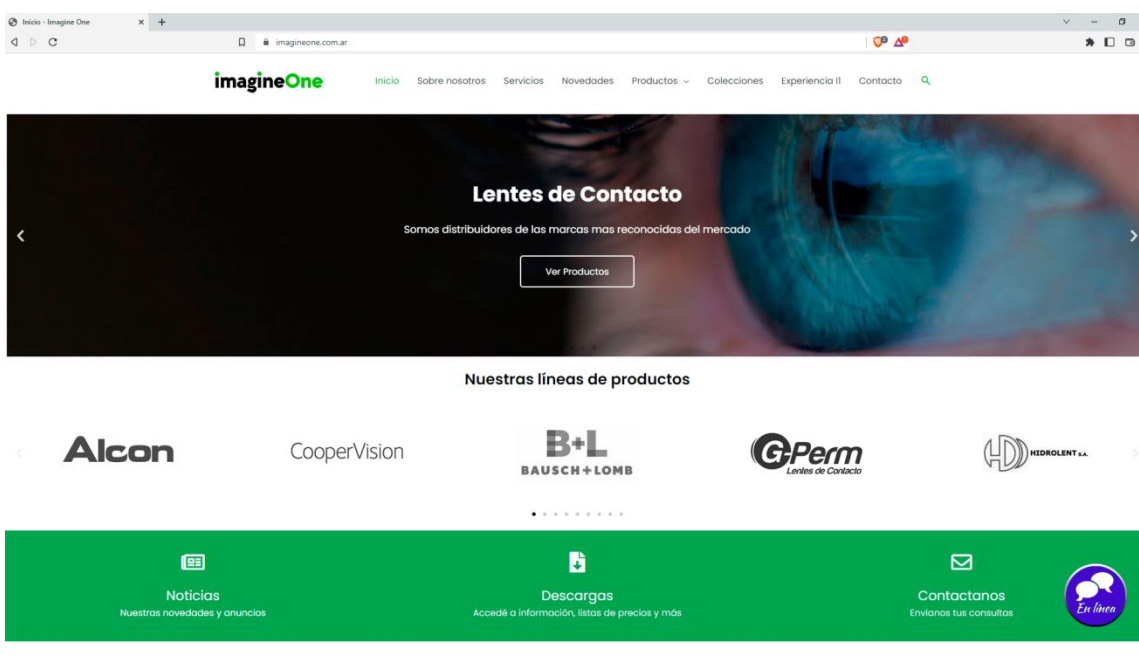

Ilustración 15 - Acceso al chat desde el sitio web *Fuente: Elaboración propia*

Al hacer click sobre el botón se desplegará una ventana de chat, que permitirá la comunicación con el bot.

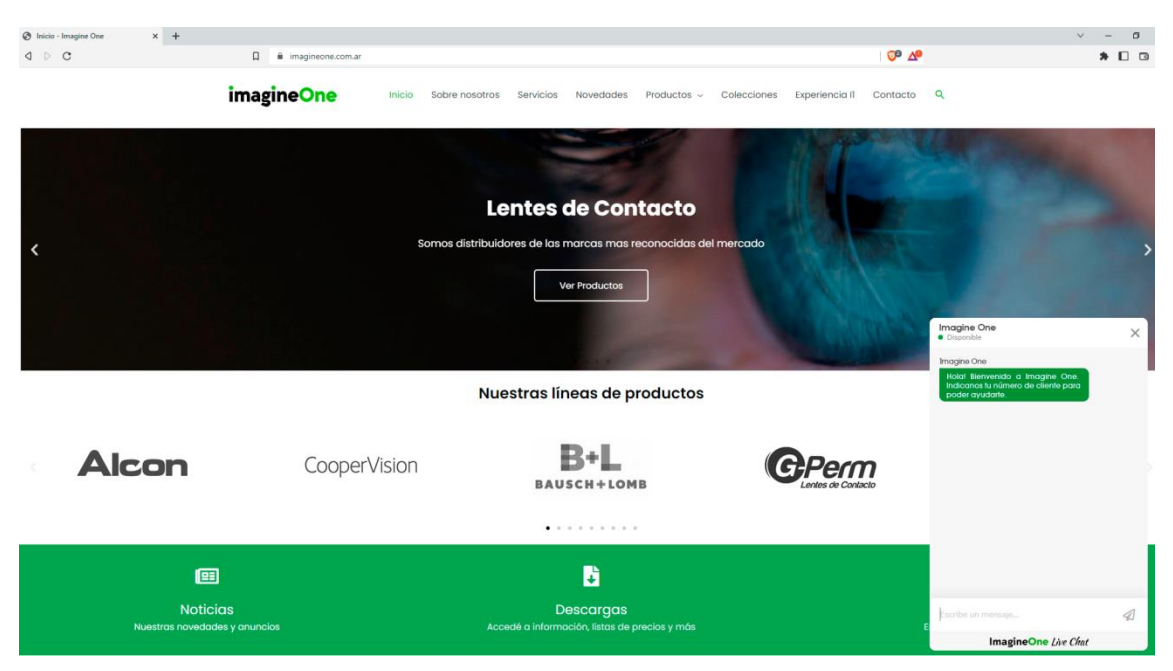

Ilustración 16 - Ventana de chat con bot *Fuente: Elaboración propia*

Luego del saludo inicial, el bot busca identificar al cliente que se está comunicando. Para ello solicitará datos de la cuenta.

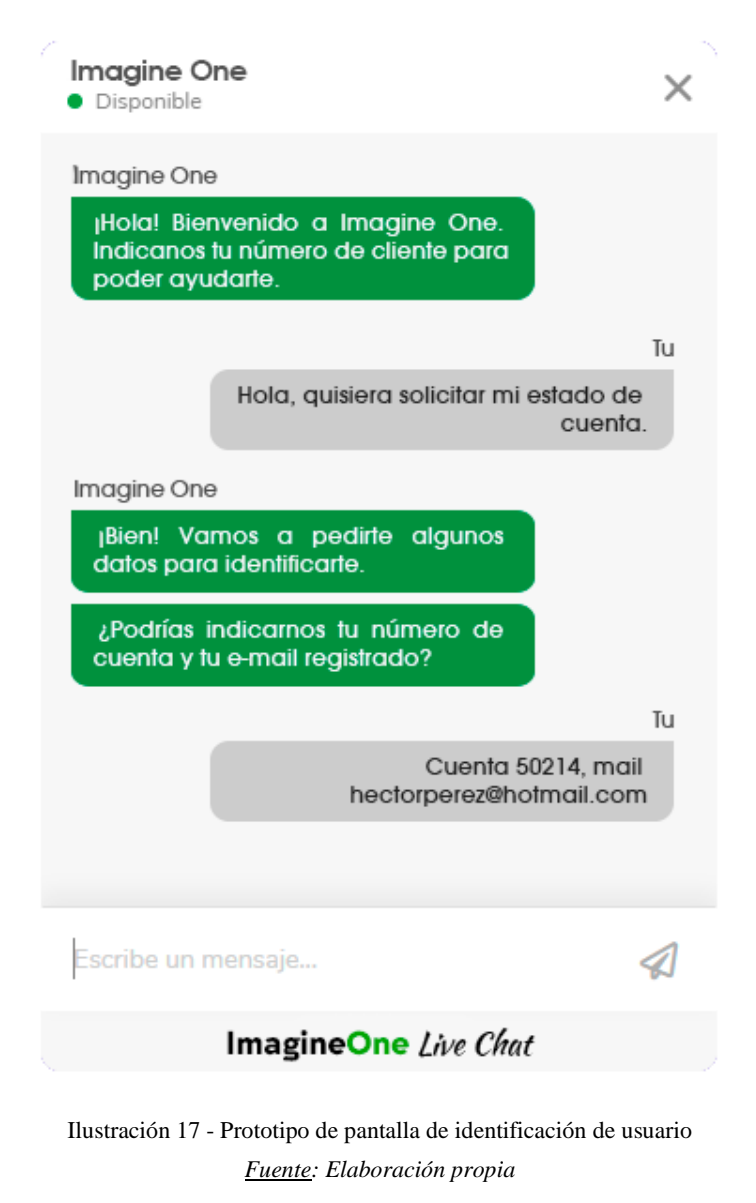

Una vez identificado el usuario, el mismo podrá proceder a realizar distintas consultas, por ejemplo, consultar sobre medios de pago.

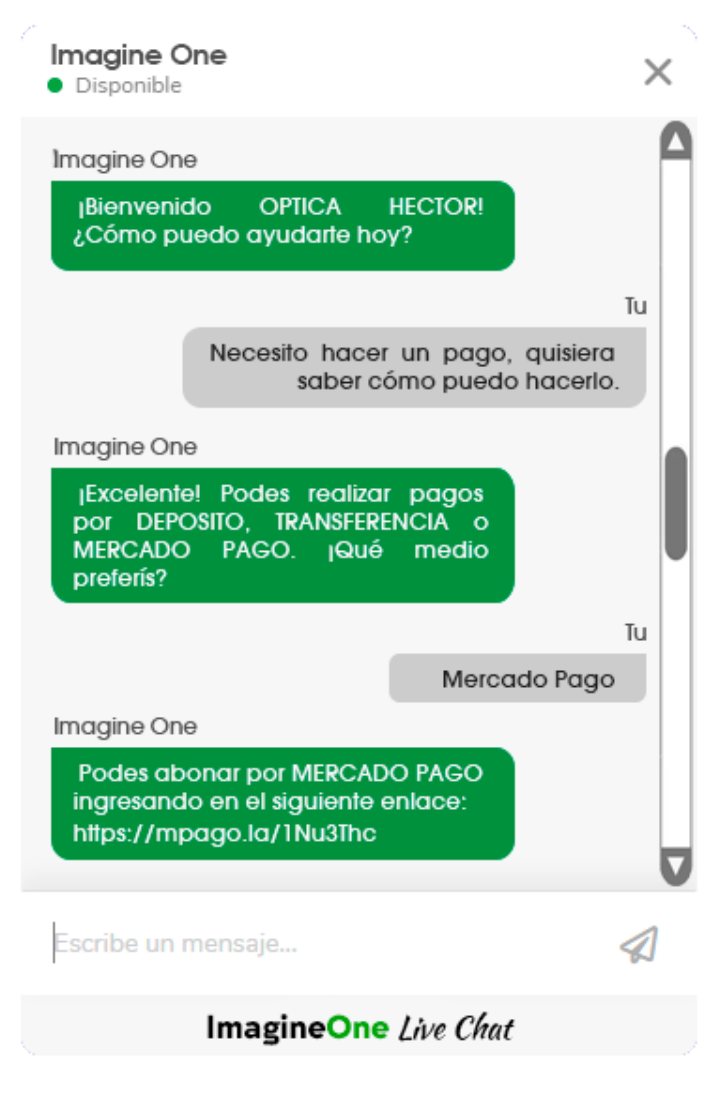

Ilustración 18 - Prototipo de pantalla de consulta *Fuente: Elaboración propia*

### *Diagrama de Arquitectura*

El chatbot es una aplicación distribuida cliente servidor. Cuando el usuario envía su consulta a través del chat, el texto ingresa al módulo NLU de Rasa, que extrae la intención y las entidades del texto. De acuerdo a la intención, el procesa la consulta accediendo a la base de datos de conocimiento. De esta forma se genera una respuesta que es devuelta a la interfaz del cliente.

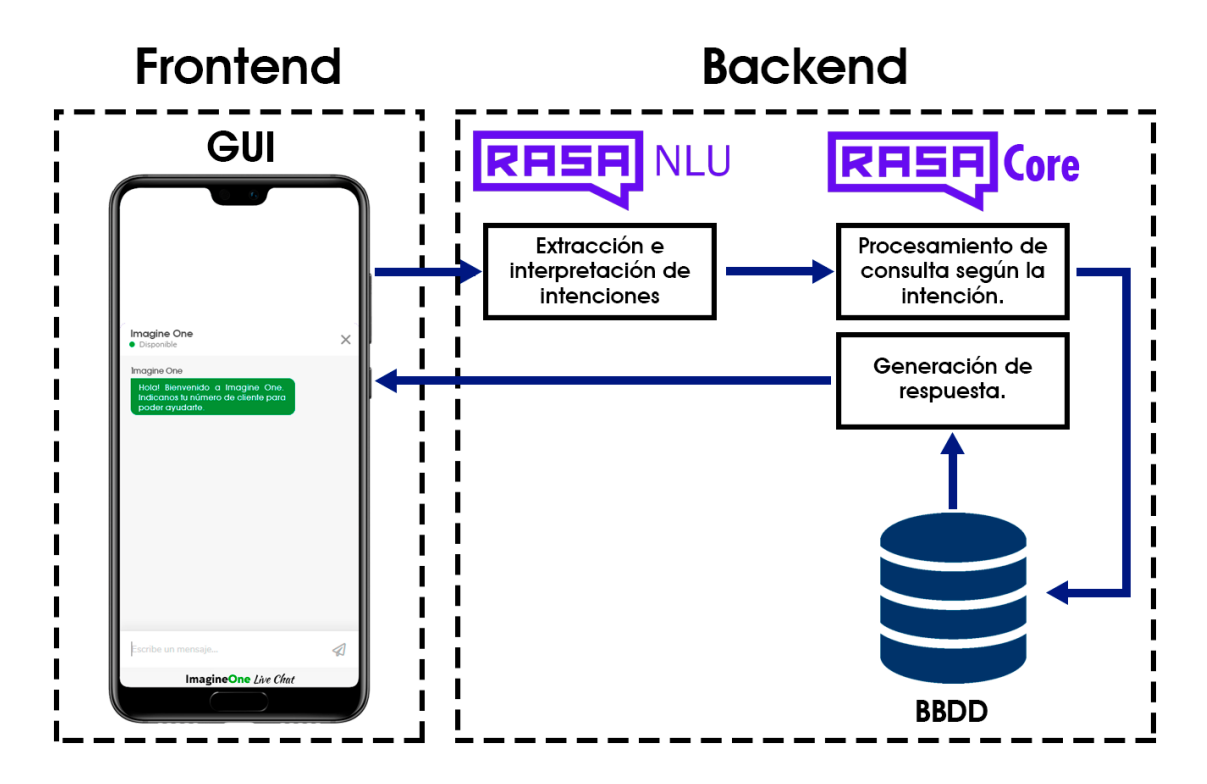

Ilustración 19 - Diagrama simplificado de arquitectura *Fuente: Elaboración propia*

En un mayor nivel de detalle, el texto introducido en el chat por el módulo RASA NLU, que como ya se explicó anteriormente, se encarga de comprender y analizar el lenguaje natural en el que se expresa el usuario. Debe reconocer lo que el usuario quiere, y a su vez, extraer información importante como nombres, marcas, lugares, productos, etc. Lo que el usuario quiere, su propósito, el fin que persigue, se denomina **Intención**; la información complementaria a la intención, o los detalles que completan ese propósito, se denominan **Entidades** (González Sánchez, 2022). Por ejemplo, en el mensaje "*Quiero ordenar una pizza"*, *pizza* sería una **Entidad**, y *ordenar* sería la **Intención**.

El módulo NLU debe entrenarse para poder reconocer debidamente lo que el usuario quiere obtener. En un módulo denominado **Entrenador**, se cargarán archivos que definirán **intenciones**, **entidades**, y también **Historias**. Una **Historia** es un *"camino que define una secuencia de intenciones y acciones*" (González Sánchez, 2022). Es decir: ante tal intención, el bot realizará determinada acción. Finalmente se creará un archivo denominado **Dominio**, que vincula toda la información de entrenamiento previamente ingresada. Este código se almacena en el archivo *domain*.

El módulo RASA CORE del bot recibirá la información importante interpretada, clasificada y ordenada desde el modulo RASA NLU. Será el encargado de interactuar con las bases de datos y con las APIs externas, a fin de obtener la información adicional necesaria para completar la solicitud del usuario. Una vez que cuente con todo lo necesario para brindar una respuesta, construirá un mensaje y lo devolverá al usuario a través del canal de conversación.

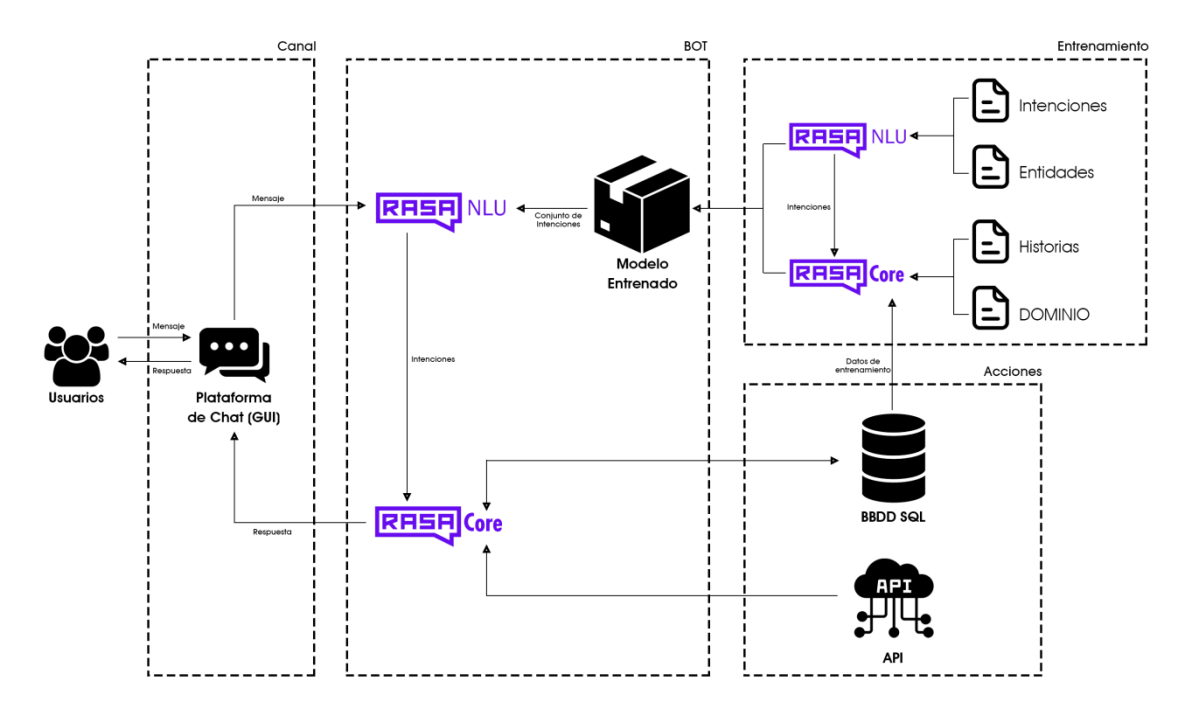

Ilustración 20 - Diagrama de Arquitectura *Fuente: Elaboración propia*

## **Seguridad**

Es importante tener como base que cuando hablamos de seguridad de la información, nos referimos a una correcta identificación de los riesgos a los que la propia información puede estar expuesta, y a las actividades que se realizan para evitarlos o mitigarlos (Innovación Digital 360, 2022).

Los pilares en los que se centra la seguridad informática son la *disponibilidad*, entendida como garantizar el acceso, la usabilidad y confidencialidad de los datos; la *integridad*, es decir, que los datos no serán modificados o borrados en forma indeseada; y la *confidencialidad*, la protección de la privacidad de los datos, evitando accesos y usos no autorizados sobre los mismos (Innovación Digital 360, 2022).

Se detallan a continuación las políticas y actividades que se han definido para garantizar el máximo nivel posible de seguridad para la información que el sistema utilizará.

#### *Acceso a la aplicación*

El sistema desarrollado cuenta con tres perfiles de usuario:

- *Clientes:* Son los usuarios que se comunicarán a través del chat con el bot. En este caso se tratará de ópticos y empleados de ópticas.
- A*gentes de atención:* Son los agentes humanos, pertenecientes a Imagine One, que tomarán intervención en los casos de excepción definidos.
- *Administrador*: Usuario que autoriza y desautoriza a los usuarios con perfil *Agente de Atención* para intervenir en conversaciones.

Los *agentes de atención* y el *administrador* acceden al sistema desde una plataforma web destinada a tal efecto. Como usuarios *administradores* han sido registrados el Supervisor Comercial y el Director de Imagine One, con sus correos electrónicos personales y contraseñas fijadas por ellos. Los *agentes de atención* deben registrar su usuario y contraseña en la plataforma para acceder, de acuerdo a los siguientes lineamientos:

> Deben registrar su correo electrónico, el cual indefectiblemente tiene que pertenecer al dominio corporativo (imagineone.com.ar). No se admite el

registro de usuarios con correos electrónicos de dominios de terceros. Además, el correo electrónico debe ser único.

- La contraseña se utiliza junto al correo electrónico para el inicio de sesión. Para asegurar su robustez, la misma debe tener una extensión mínima de 8 caracteres, y contener al menos una letra mayúscula, una letra minúscula, un número y un carácter especial
- Una vez realizado el registro, los usuarios *administradores* serán notificados y deberán autorizar el acceso al *agente*, pudiendo en futuro revocar dicha autorización.

El acceso a la aplicación para los usuarios *cliente* debe ser libre para que cualquier persona interesada pueda comunicarse con el chatbot. En este caso se ha tenido especial atención y consideración para evitar la divulgación de información sensible. Para ello se han tomado las siguientes precauciones:

- 1. Cualquier persona puede interactuar en el chat en el rol de *cliente*, pero el bot requiere que el usuario a través de su número de cuenta con Imagine One y correo electrónico registrado en la misma. De no tratarse de un cliente registrado, el sistema solicita los datos necesarios para realizar el alta, antes de proceder a la interacción.
- 2. La información que no resulta de carácter sensible (presupuestos, asesoramiento técnico, medios de pago, disponibilidad de stock) puede ser entregada a cualquier usuario que se haya identificado con la información mencionada en el punto anterior.
- 3. Para operaciones que requieran de un mayor nivel de seguridad (pedidos de mercadería, consulta de estado de pedido, consulta de estado de cuenta) se solicitará al usuario adicionalmente el número de CUIT registrado. Este se validará junto a los dos datos solicitados en el punto 1 y, de ser coincidentes con los registros de Imagine One, se autorizará la continuidad de la conversación.

Todas estas consideraciones se han tomado buscando lograr la mayor seguridad posible en el tratamiento de la información, pero a su vez, teniendo en mente la agilidad y velocidad de respuesta que una comunicación a través de un chat debe ofrecer, sin

entorpecer el contacto fluido y cercano que ha sido objetivo fundamental a lo largo de todo el proyecto.

## *Políticas de Respaldo de Información*

Se define como *backup* a un mecanismo de respaldo de información por seguridad: se realiza una copia de la información sensible en un medio distinto al original, de forma que si se borra o se pierde la original, podrá luego ser recuperada (Ferrer, 2021). Dependiendo del medio en donde sea almacenada la o las copias de seguridad, los backups pueden clasificarse en (Ferrer, 2021):

- Local: La copia de seguridad se almacena en un medio físico ubicado dentro de la misma infraestructura donde se guardan los datos originales (Ej. En un dispositivo externo conectado a la red).
- Remoto: La copia de seguridad se almacena en un servidor situado en una ubicación distinta a la de los datos originales.
- Nube o *Cloud:* La copia de respaldo se aloja en un servidor online, accesible a través de internet, destinado a tal fin.
- Híbrido: Se realizan copias de seguridad utilizando más de un método de los descriptos previamente.

La organización actualmente realiza respaldos regulares de su información operativa en parte localmente y en parte en una nube privada. Los archivos de trabajo a los que los usuarios acceden a diario, son respaldados de forma local en un servidor NAS dentro de la red. Un servidor NAS (*Network attached storage* o *almacenamiento conectado a la red*) es un dispositivo que se conecta a una red y se encarga del almacenamiento de datos y de las solicitudes de intercambio de archivos (Amazon Web Services, 2022). Los archivos del sistema transaccional son almacenados tanto en forma local (en el mismo dispositivo NAS) como en una nube privada proporcionada por el proveedor del mismo. La empresa realiza estos backups automáticamente a través de un software llamado AOMEI Backupper (www.ubackup.com), para el cual cuentan con una licencia de por vida.

Respecto de las copias de seguridad para el sistema de chatbot implementado, se decidió utilizar un método híbrido para asegurar la disponibilidad de la información ante cualquier fallo o pérdida de la misma:

- Para el respaldo *local*, se acordó con la organización la compra de un servidor NAS adicional. Se conoce como RAID a un "*arreglo de discos independientes redundantes*", es decir, utilizar varios discos duros funcionando en conjunto; esto puede hacerse para obtener mejor velocidad o para proteger los datos en caso de que un disco falle (Alonso, 2022). En el nuevo NAS incorporado se instalaron dos discos duros de 2TB cada uno, y se utilizó la configuración de RAID conocida como RAID 1 o "de espejo", que hace que toda la información sea almacenada simultánea e idénticamente en ambos discos duros: en caso de que uno falle, se puede recuperar la información desde el otro.
- Para el respaldo *en la nube*, se utilizará el servicio de hosting actual con el que cuenta la empresa. Se recomendó a la organización la contratación de Google Cloud Storage, un servicio dedicado específicamente a tal fin. Cloud Storage de Google es un servicio para almacenar objetos en la nube de Google (Google, 2022). Existen múltiples ventajas al utilizar un servicio como Cloud Storage por sobre un hosting común: disponibilidad cercana al 99,9%, pago variable de acuerdo al consumo de espacio, seguridad integrada con la nube de Google y cifrado de los datos almacenados, etc. (Jackson, 2022). A pesar de estas recomendaciones, la empresa decidió comenzar realizar los respaldos en la nube utilizando el servicio de hosting con el servicio tienen ya contratado y, en todo caso, dejar abierta la posibilidad de migración a un servicio dedicado en un futuro.

Definidos ya los medios en los que se realizará el respaldo de la información, las políticas definidas en tal sentido se enfocaron en tres recursos principales: El sitio web de la empresa, el código fuente de la aplicación y la base de datos de la misma.

> En cuanto al sitio web de la empresa, si bien no hace parte presente proyecto, será la plataforma sobre la cual correrá el mismo. Se observó que no existen respaldos de la información contenida en el sitio web.

Debido a que una pérdida de la información del sitio web implicaría que no pueda accederse a la misma, y por ende, al chatbot, se establecieron dos respaldos completos de la misma:

- o El primero, dentro del mismo hosting de la web, a través de la instalación de un plugin de Wordpress llamado Updraft Plus (www.updraftplus.com), de uso gratuito, y que realiza copias de seguridad completas y programables del sitio. En forma coordinada con administrador del sitio web, se instaló el plugin y se configuraron 2 respaldos semanales (los días miércoles y domingos a las 23:00 Hs).
- o El segundo respaldo se almacenará dentro del NAS adquirido a tal fin, a través del software AOMEI, el cual descarga el sitio completo a través de FTP. En forma coordinada con el administrador de los equipos informáticos de la empresa, se establecieron back ups diarios e incrementales del sitio a una carpeta del NAS local, a las 00:00 hs de cada día.
- Respecto del código fuente del sistema, el mismo será resguardado en un repositorio privado de Github, al cual solo tendrá acceso el equipo del desarrollo del sistema. Se realizará una copia manual ante cada actualización implementada.
- La base de datos del sistema contará con dos respaldos:
	- o El primero se almacenará dentro del NAS adquirido a tal fin, a través del software AOMEI, que descargará la base completa a través de FTP. En forma coordinada con el administrador de los equipos informáticos de la empresa, se establecieron back ups diarios e incrementales de la base de datos una carpeta del NAS local, a las 02:00 hs de cada día.
	- o El segundo respaldo se realizará a través del proveedor de hosting con el que la empresa tiene contrato. En forma coordinada con el administrador del sitio web se configuraron copias de seguridad diarias de la base de datos, incrementales, a las 04:00 hs de cada día.

Cabe destacar una vez más que se recomendó enérgicamente a la empresa la contratación de un servicio especializado de backup en la nube, entendiendo que los beneficios son tangibles y la seguridad es mucho mayor. Sin embargo, los responsables de la organización han preferido mantener los mecanismos actuales de respaldo, dejando abierta la posibilidad de hacer una migración a futuro.

## **Análisis de Costos**

Para la estimación de los costos del proyecto se han expresado todos los valores en pesos argentinos (AR\$). Aquellos costos que fueron obtenidos en dólares americanos (US\$) han sido convertidos tomando como valor la cotización del 'tipo de cambio minorista' del Banco Central de la República Argentina (BCRA) al día 21 de Octubre de 2022, tomada desde su sitio web oficial www.bcra.gov.ar, y siendo la misma de AR\$ 160,57 por cada U\$S 1,00.

Los costos fueron desglosados en *costos de personal*, *costos de hardware* y *costos de software*, como se presenta a continuación:

> *Costos de Personal:* Involucra el costo del personal profesional involucrado en el desarrollo del proyecto, estimado en base a los honorarios fijados por el Consejo Profesional de Ciencias Informáticas de la Provincia de Buenos Aires (CPCIBA), actualizados a Septiembre de 2022.

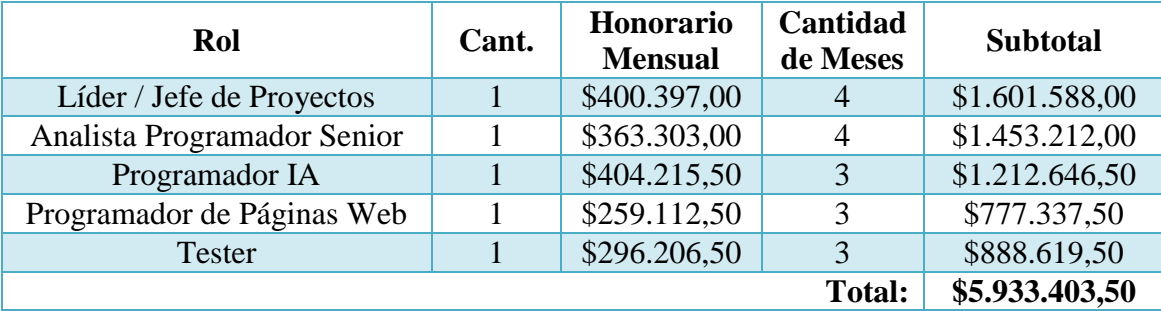

Tabla 19 - Costos de Personal *Fuente: Elaboración propia*

 *Costos de Hardware:* Respecto del hardware y equipamiento físico necesario para el proyecto, se detallan exclusivamente los equipos que se adquirieron a los fines específicos del desarrollo e implementación, sin considerar los dispositivos con los que la organización ya contaba y han sido aprovechados:

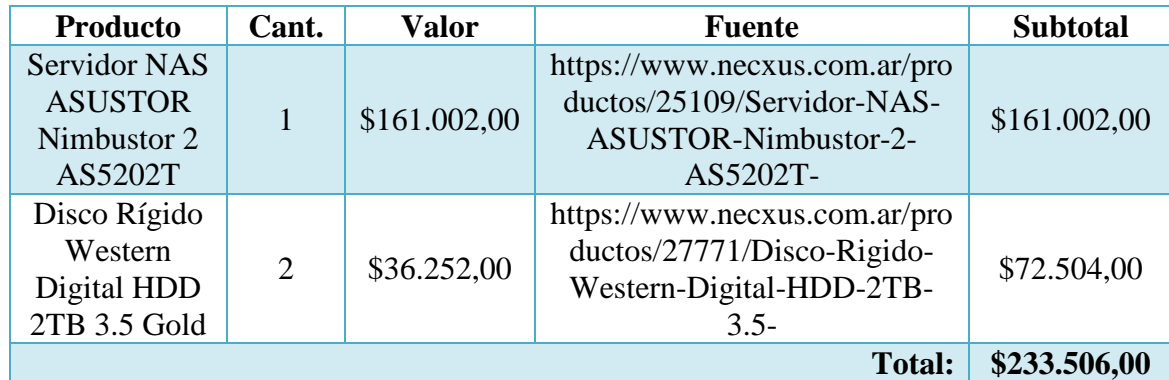

Tabla 20 - Costos de Hardware

*Fuente: Elaboración propia*

 *Costos de Software y Licencias*: Sobre los costos de software, al igual que sobre los de hardware, se han aprovechado las licencias y recursos previamente adquiridos por la organización, de modo que solo se detallan los productos adquiridos a los fines específicos del presente proyecto. En la tabla tampoco se incluyen los valores mensuales de alojamiento web, ya que se utilizará el servicio con el que cuenta actualmente la empresa. Los valores de licencias por abono están calculados tomando como base el primer año (12 meses) de uso:

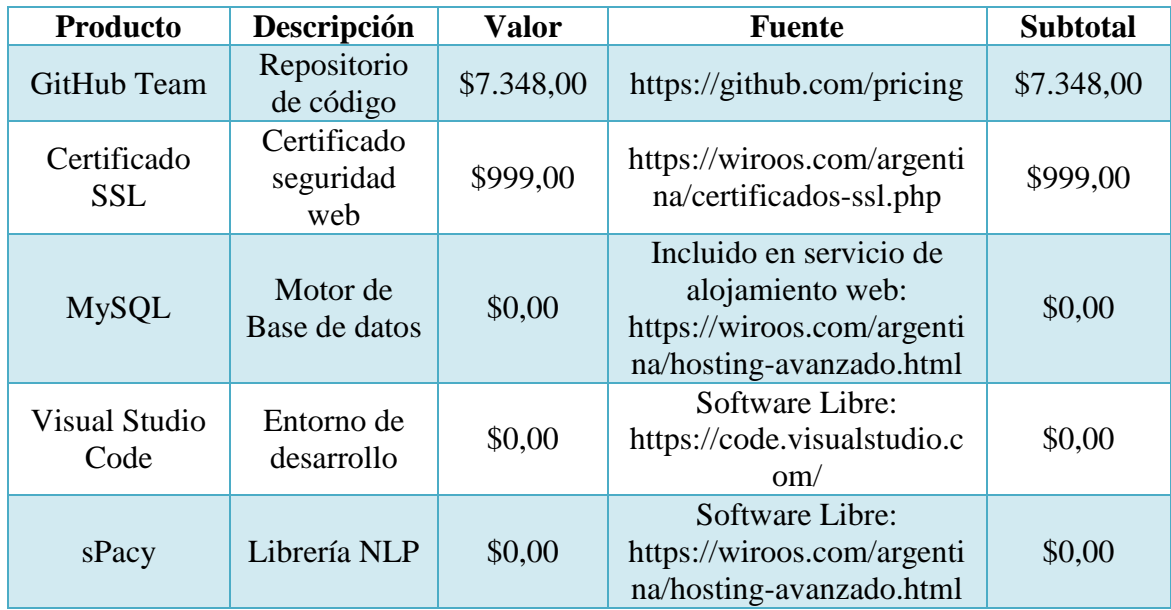

| Python                        | Lenguaje de<br>programación | \$0,00 | Software Libre:<br>https://www.python.org/ | \$0,00 |  |  |  |  |
|-------------------------------|-----------------------------|--------|--------------------------------------------|--------|--|--|--|--|
|                               | \$8.347,00                  |        |                                            |        |  |  |  |  |
| Tabla 21 - Costos de Software |                             |        |                                            |        |  |  |  |  |

*Fuente: Elaboración propia*

En base a los costos particulares detallados, se resumen los costos totales:

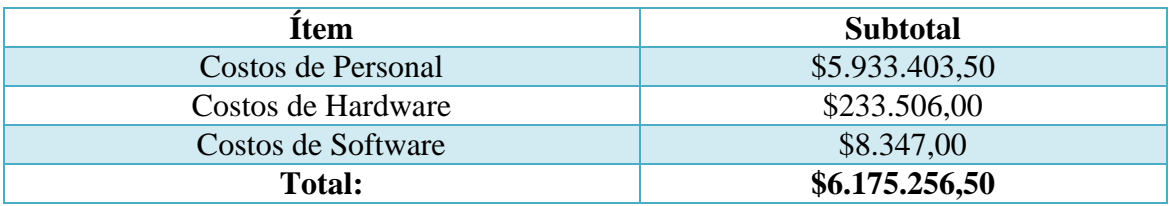

Tabla 22 - Costos Totales

*Fuente: Elaboración propia*

# **Análisis de Riesgos**

En la planificación de todo proyecto existen riesgos que deben ser considerados. Cuando se trata de tecnologías de la información, existen incontables situaciones que pueden representar una amenaza.

> Los activos tecnológicos de las organizaciones corren riesgos, estos representan un problema para que los activos se desempeñen con normalidad. El riesgo es la posibilidad de que ocurra una incidencia y este quede inoperativo o no se ejecute de forma óptima. Es esencial, analizar los activos y buscar una manera de afrontar los riesgos que corren, gestionarlos para poder actuar, teniendo un plan, restablecer su funcionamiento de una manera rápida y económica (Caballero, 2021).

El análisis de riesgo se ha realizado a través de una tabla de riesgos, indicando las causas y repercusiones de los mismos; una matriz de valoración de riesgos, para determinar el impacto de los mismos y su probabilidad de ocurrencia; y finalmente se elabora un plan de contingencia para gestionar los riesgos más relevantes.

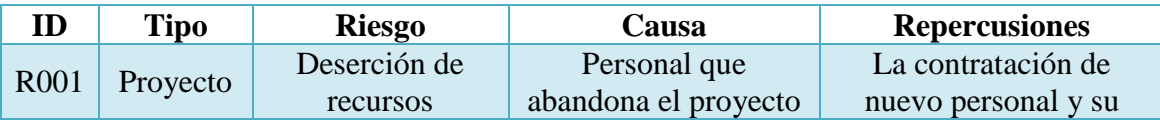

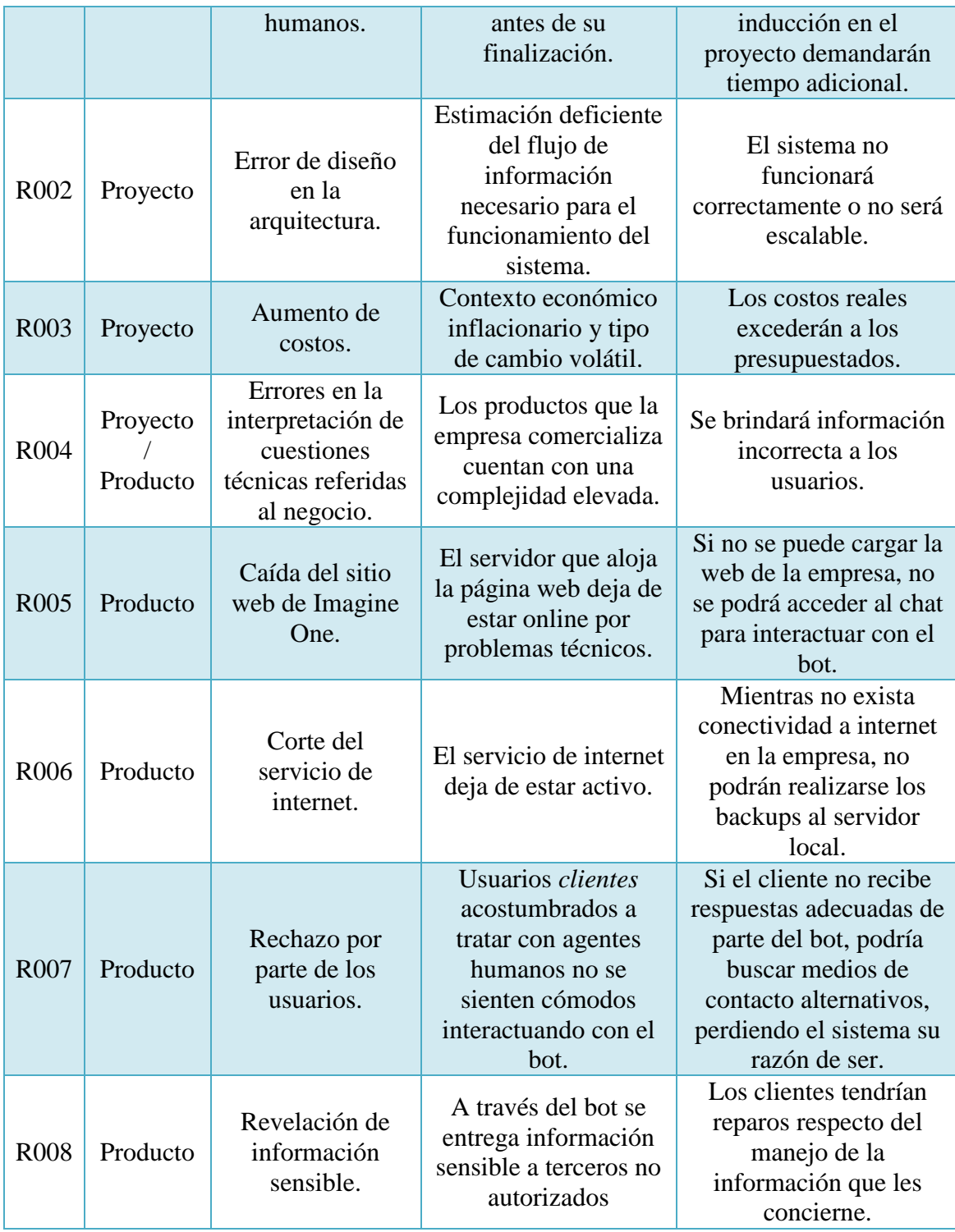

Tabla 23 - Análisis de Riesgos

Fuente: Elaboración propia

Para el análisis cuantitativo de los riesgos identificados en el proyecto se asignaron valores numéricos para la probabilidad de ocurrencia. Se elaboró una matriz

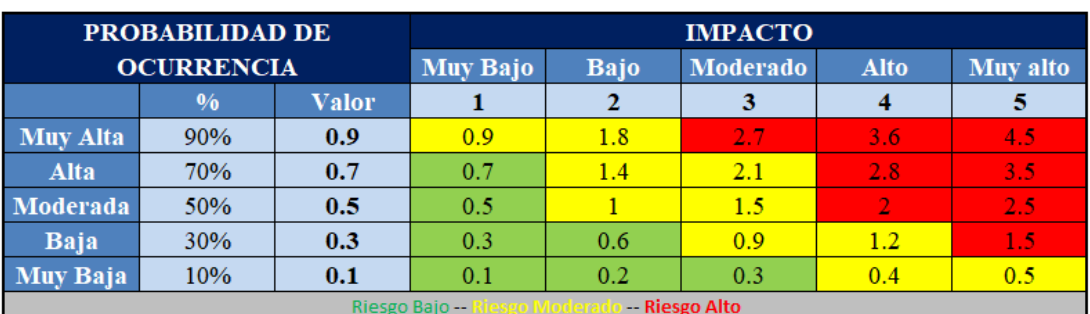

de probabilidad e impacto para establecer las prioridades de los riesgos identificados, calificándolos como alto, moderado o bajo.

> Ilustración 21 - Matriz de evaluación de riesgos *Fuente: Elaboración propia*

Se analizaron los riesgos relevados, evaluándolos cuantitativamente de acuerdo a la matriz presentada y obteniendo para cada uno su grado de exposición y el porcentaje de injerencia sobre el total del proyecto. Se presentan ordenados de mayor a menor grado de exposición.

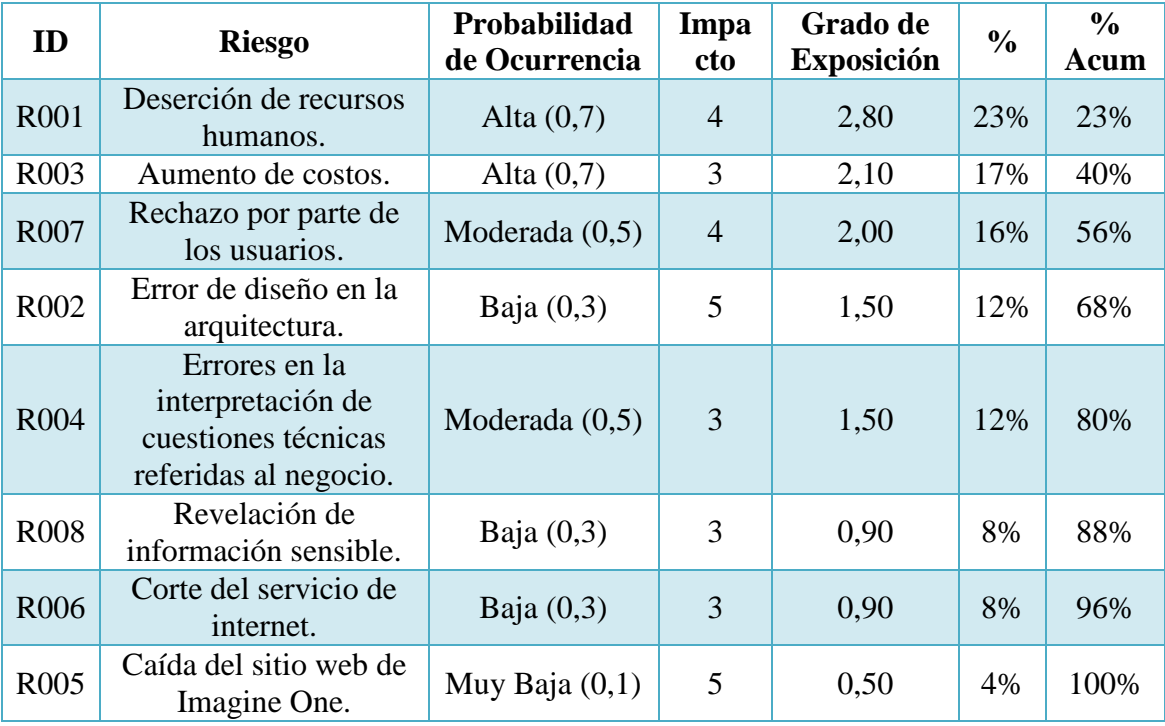

Tabla 24 - Injerencia de riesgos en el proyecto *Fuente: Elaboración propia*

Con la información reflejada en la tabla 24 se puede elaborar un gráfico bajo el principio de Pareto. Este principio establece que el 20% de las causas genera el 80% de las consecuencias (Laoyan, 2022).

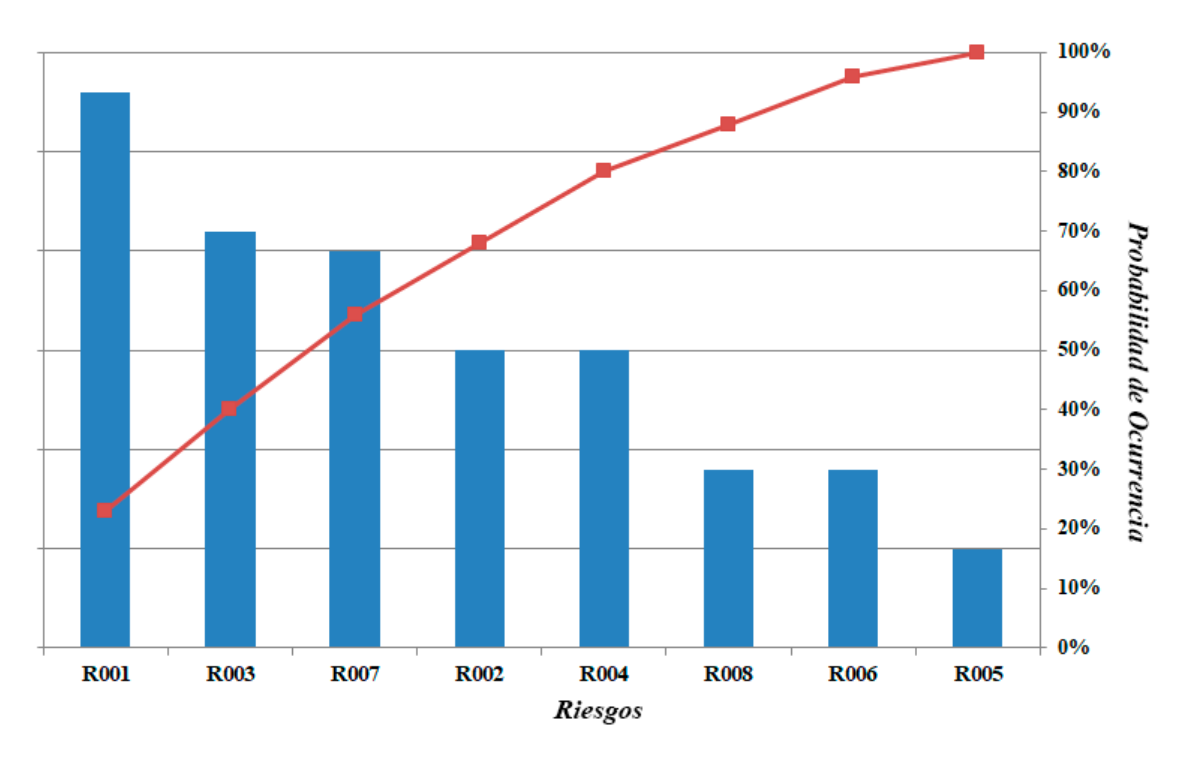

Ilustración 22 - Diagrama de Pareto de exposición al riesgo *Fuente: Elaboración propia*

Como resultado de lo observado en el diagrama de Pareto se pueden identificar los riesgos en los que se deben enfocar las acciones de contingencia, ordenados según su grado de exposición, de mayor a menor:

- Deserción de recursos humanos (R001).
- Aumento de costos (R003).
- Rechazo por parte de los usuarios (R007).
- Error de diseño en la arquitectura (R002).
- Errores en la interpretación de cuestiones técnicas referidas al negocio (R004).

Un *Plan de Contingencia* es una estrategia de respaldo, que define como se deberá responder ante la ocurrencia de un evento imprevisto, abordar situaciones negativas y volver a la normalidad con la mayor velocidad y el menor daño posible (Martins, 2022). Ante los riesgos identificados con mayor porcentaje de injerencia, se planificaron las siguientes acciones buscando mitigar su impacto:

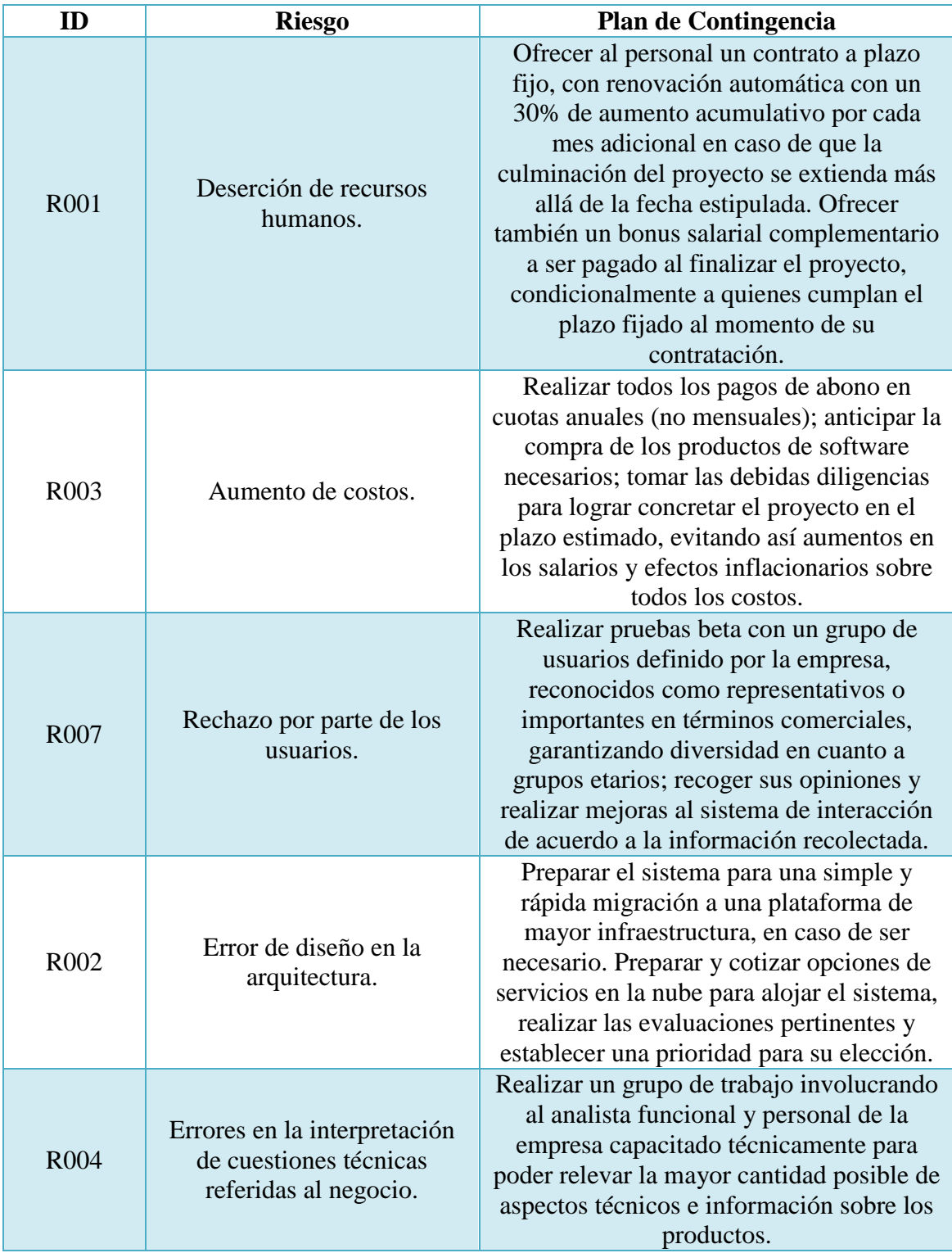

Tabla 25 - Plan de contingencia *Fuente: Elaboración propia*

## **Conclusiones**

El esfuerzo aplicado al presente proyecto ha dado como resultado el desarrollo de un chatbot con inteligencia artificial, específicamente pensado y diseñado de acuerdo a las necesidades de la empresa Imagine One, distribuidora de productos para ópticas al por mayor.

Comprendiendo la idiosincrasia de la organización luego de las conversaciones mantenidas y los valores expresados por ellos en su sitio web y redes sociales, resultó de vital importancia que todo el trabajo realizado tenga como objetivo principal brindar a los clientes de la empresa una herramienta que les haga sentir que están siendo atendidos con la mayor cercanía posible. La organización trabaja con el foco puesto en la satisfacción de sus clientes, y ese ha sido el mayor desafío que se ha enfrentado: poder automatizar, pero sin caer en la despersonalización.

Desde una mirada técnica, se han logrado los objetivos de que la herramienta cuente con total disponibilidad horaria, información técnica adecuada y completa para poder brindar un asesoramiento de calidad, rápida velocidad de respuesta, y una correcta interacción con los agentes humanos en los casos en que así lo ameritaba. Pero sobre todo, a la luz de lo expuestos, se han concentrados los esfuerzos en que el usuario, al interactuar con el bot, se sienta tan cálidamente atendido como los representantes de la empresa lo hacen, y sus directivos lo desean. Sin dudas esta ha sido la tarea más ardua y que más satisfacción me ha brindado al conseguirla.

En lo personal considero que el proyecto me ha enriquecido de diversas formas. Desde el plano profesional, me ha permitido explorar las posibilidades infinitas de la inteligencia artificial, sus tecnologías, sus métodos y herramientas, que sin dudas tendrán cada vez más intervención en nuestras vidas cotidianas. Y además, desde una mirada más íntima, trabajar con las personas que hacen Imagine One me ha dado un punto de vista que me era desconocido, sobre cómo orientar todas las actividades de nuestro trabajo a la luz de las necesidades del cliente, buscando siempre obtener su completa satisfacción, y de ser posible, brindar aún un poco más, 'la milla extra'. Por ello estaré siempre agradecido.

## **Demo**

Los archivos que componen la demo del sistema se encuentran almacenados en el siguiente link de Google Drive:

https://drive.google.com/drive/folders/15mrrwtUpBRb5XgFEwAdHxtQ5aXt5F Gi0?usp=sharing (o tinyurl.com/tfgsambucari para más fácil acceso).

## **Referencias**

- Alonso, R. (18 de Julio de 2022). *¿Qué es un sistema RAID de discos duros y qué tipos hay?* Recuperado el 14 de Octubre de 2022, de Hardzone: https://hardzone.es/tutoriales/montaje/raid-discos-duros/
- Amazon. (s.f.). *¿Qué es un IDE?* Recuperado el 24 de Septiembre de 2022, de AWS: https://aws.amazon.com/es/what-is/ide/
- Amazon Web Services. (1 de Abril de 2022). *¿Qué es el almacenamiento conectado en red (NAS)?* Recuperado el 14 de Octubre de 2022, de Amazon Web Services: https://aws.amazon.com/es/what-is/nas/
- Arias, E. (24 de Junio de 2020). *Todo BI.* Recuperado el 10 de Septiembre de 2022, de Instroducción a spaCy: https://todobi.com/introduccion-a-spacy/
- Booch, G. (1994). *Análisis y Diseño Orientado a Objetos.* Addison-Wesley.
- Buttle, F. A. (2006). *Customer relationship management : concepts and tools.* Elsevier Verlag.
- Caballero, S. D. (2021). *Análisis y Gestión de Riesgo en Proyectos Software.* Posadas, Misiones, Argentina.: Universidad Nacional de Misiones.
- Castellanos, Á. (29 de Enero de 2020). *Scrum y los puntos de historia*. Recuperado el 29 de Septiembre de 2022, de Incentro: https://www.incentro.com/es-ES/blog/scrum-puntos-de-historia-como-funcionan
- Chiesa, F. (2004). Metodología para Selección de Sistemas ERP. *Reportes Técnicos en Ingeniería de Software*. Buenos Aires, Argentina: Centro de Ingeniería del Software e Ingeniería del Conocimiento (CAPIS), ITBA.
- Cloudflare. (s.f.). *¿Qué es un bot conversacional?* Recuperado el 03 de Septiembre de 2022, de https://www.cloudflare.com/es-es/learning/bots/what-is-a-chatbot/
- CPCIBA. (s.f.). *Tabla de referencia de honorarios*. Recuperado el 20 de Octubre de 2022, de Consejo Profesional de Ciencias Informáticas de la Provincia de Buenos Aires: https://www.cpciba.org.ar/honorarios
- Da Silva, D. (10 de Enero de 2018). *Historia del servicio al cliente: hábitos y tecnologías.* Recuperado el 24 de Septiembre de 2022, de Blog de Zendesk: https://www.zendesk.com.mx/blog/historia-servicio-al-cliente/
- Dueñas, M. (21 de Abril de 2022). *Desarrollo Iterativo e Incremental.* Recuperado el 19 de Septiembre de 2022, de Codurance: https://www.codurance.com/es/publications/desarrollo-iterativo-e-incremental
- Fernández Montoro, A. (2013). *Python 3 al descubierto*. Mexico D.F., Mexico: Alfaomega.
- Fernández Reyes, F. d. (2011). *Integración de métodos para la desambiguación del sentido de las palabras en el contexto del procesamiento del lenguaje natural.* Instituto Superior Politécnico José Antonio Echeverría.
- Ferrer, V. (18 de Marzo de 2021). *Qué es un Backup, tipos y recomendaciones*. Recuperado el 16 de Octubre de 2022, de Vicent Ferrer: https://vicentferrer.com/backup/
- Fraguela, N. (26 de Julio de 2022). *Top +30: las mejores herramientas de chat, chatbot y atención al cliente para eCommerce (2022)*. Recuperado el 24 de Septiembre de 2022, de Marketing 4 Ecommerce: https://marketing4ecommerce.net/herramientas-de-chat-atencion-cliente/
- García Martínez, A. (16 de Abril de 2019). *Lagahe.* Recuperado el 30 de Agosto de 2022, de ¿Qué es un framework?: https://lagahe.com/que-es-un-framework/
- González Sánchez, G. (15 de Mayo de 2022). *Construyendo chatbot con RASA y spaCy.* Recuperado el 1 de Octubre de 2022, de ML-Studio: https://mlstudio.jaol.net/chatbot-con-rasa-y-spacy/
- González, O. (16 de Marzo de 2021). *Story Points: todos los puntos cuentan en esta historia*. Recuperado el 29 de Septiembre de 2022, de Appvizer: https://www.appvizer.es/revista/organizacion-planificacion/gestionproyectos/story-points
- Google. (1 de Octubre de 2022). *¿Qué es Cloud Storage?* Recuperado el 14 de Octubre de 2022, de Google Cloud: https://cloud.google.com/storage/docs/introduction?hl=es-419
- Grossberg, K. A. (2011). Los origenes del servicio al ciente como concepto y estrategia. *Waseda Business & Economic Studies N° 47*. Shinjuku, Tokyo, Japón: Universidad de Waseda.
- Grupo Prides. (10 de Junio de 2021). *Historia y futuro de los chatbots.* Recuperado el 24 de Septiembre de 2022, de Revista Disrupción Digital: https://www.grupoprides.com/2021/10/06/historia-y-futuro-de-los-chatbots/
- Innovación Digital 360. (14 de Septiembre de 2022). *Seguridad informática: Qué es y pasos para implementarla*. Recuperado el 17 de Octubre de 2022, de Innovación Digital 360: https://www.innovaciondigital360.com/cio/seguridad-informaticaes-decir-disponibilidad-integridad-y-confidencialidad-de-los-datos/
- Instituto de Estadisticas de UNESCO. (2009). *Paper Técnico Nro. 2. Guía para medir Tecnologías de Información y Comunicación (TIC) en la Educación.* Montreal, Quebec, Canada.
- Jackson, B. (6 de Febrero de 2022). *Las 10 principales ventajas de elegir Google Cloud Hosting*. Recuperado el 14 de Octubre de 2022, de Kinsta: https://kinsta.com/es/blog/google-cloud-hosting/
- Jacobson, I., Booch, G., & Rumbaugh, J. (1999). *El proceso unificado de desarrollo de software.* Addison-Wesley.
- Jacobson, I., Booch, G., & Rumbaugh, J. (2000). *El Lenguaje Unificado de Modelado. Manual de referencia.* Addison-Wesley.
- Laoyan, S. (17 de Agosto de 2022). *Qué es el principio de Pareto o la regla 80/20.* Recuperado el 21 de Octubre de 2022, de Asana: https://asana.com/es/resources/pareto-principle-80-20-rule
- Lawrence Pfleeger, S. (2001). *Software Engineering: Theory and Practice.* Upper Saddle River: Prentice Hall.
- Liddy, E. (2001). Natural Language Processing. *Surface, Syracuse University*, 2.
- Margni, T. (29 de Junio de 2021). *La evolución de la atención al cliente.* Recuperado el 24 de Septiembre de 2022, de Snappy Commerce: https://blog.snappycommerce.io/la-evolucion-de-la-atencion-al-cliente/
- Martins, J. (16 de Agosto de 2022). *Qué es un plan de contingencia y cómo crear uno en 8 pasos para evitar riesgos.* Recuperado el 22 de Octubre de 2022, de Asana: https://asana.com/es/resources/contingency-plan
- Merriam-Webster. (s.f.). *Inteligencia Artificial.* (Merriam-Webster, Ed.) Recuperado el 01 de Septiembre de 2022, de Diccionario Merriam-Webster: https://www.merriam-webster.com/dictionary/artificial%20intelligence
- Munera Salazar, L. E. (2000). *Principios de Inteligencia Artificial y Sistemas Expertos.* Cali, Colombia: Universidad ICESI.
- Olarte Gervacio, L. (23 de Abril de 2018). *Conogasi.* Recuperado el 09 de Septiembre de 2022, de Lenguajes de Programación: https://conogasi.org/articulos/lenguajede-programacion/
- Peris, R. (05 de Junio de 2020). *Los 13 Mejores Chatbots para tu sitio web en 2022*. Recuperado el 24 de Septiembre de 2022, de Bloo.Media: https://bloo.media/blog/mejores-herramientas-chatbot/
- Proyectos Ágiles. (4 de Agosto de 2008). *¿Qué es SCRUM?* Recuperado el 4 de Septiembre de 2022, de Proyectos Ágiles: https://proyectosagiles.org/que-esscrum/
- Ramos Martín, M. J., Ramos Martín, A., & Montero Rodríguez, F. (2006). *Sistemas gestores de bases de datos.* Madrid, España: McGraw - Hll.
- Red Hat. (19 de Julio de 2022). *¿Qué son las metodologías ágiles?* Recuperado el 10 de Septiembre de 2022, de Red Hat: https://www.redhat.com/es/devops/what-isagile-methodology
- Rodríguez, J. (23 de Junio de 2022). *Los 11 mejores chatbots en español para empresas en 2022*. Recuperado el 24 de Septiembre de 2022, de Hubspot: https://blog.hubspot.es/sales/mejores-chatbots-espanol
- Rootstack. (s.f.). *Tipos de chatbots.* Recuperado el 05 de Septiembre de 2022, de https://rootstack.com/es/blog/tipos-de-chatbots
- Russell, S., & Norvig, P. (2008). *Inteligencia Artificial, Un Enfoque Moderno.* Madrid: Prentice Hall.
- Schwaber, K., & Sutherland, J. (2013). *La guía de Scrum.*
- Scrum México. (2 de Agosto de 2018). *Escribiendo Historias de Usuario*. Recuperado el 29 de Septiembre de 2022, de Scrum México: https://scrum.mx/informate/historias-de-usuario#queesunahdu
Tenorio, J. (15 de Julio de 2020). *Planeta Chatbot.* Recuperado el 07 de Septiembre de 2022, de Construyendo un chatbot en español usando RASA: https://planetachatbot.com/construyendo-un-chatbot-en-espanol-usando-rasamoodbot/

# **Anexos**

# *Anexo I – Entrevista con el Supervisor Comercial de Imagine One*

Se realizó una entrevista presencial con el Supervisor Comercial de Imagine One, la cual fue grabada en audio (con su consentimiento) y se expone a continuación. Se nomina con E al entrevistador, y con I1 al entrevistado.

#### E: ¿Cómo surgió Imagine One?

I1: *"Comenzamos en el año 2019, yo me sumé al proyecto desde su inicio. Todos los que participamos venimos de muchos años de experiencia en el mercado, pero en distintos sectores. Coincidíamos en que necesitábamos un cambio en nuestras carreras y decidimos dejar de ser empleados en un proyecto, para dar lugar al nuestro propio".*

### P: ¿Cuál fue la idea al comenzar con este emprendimiento?

I1: *"Nuestra idea siempre fue que el servicio al cliente sea de excelencia. Y cuando digo 'de excelencia', me refiero a '10 puntos', sin fisuras. Nos pasa día a día como consumidores que sentimos destrato y desinterés por parte de quienes deberían atendernos y asistirnos, entonces nuestro enfoque siempre estuvo puesto en eso, en ser los que mejor atendemos, más rápidamente y con mejor información. Es una apuesta que nos demanda mucha comunicación con nuestros clientes".*

### P: ¿Qué productos comercializan y a qué público?

I1: *"Principalmente nos enfocamos en lentes de contacto y productos complementarios a los mismos. Son productos con mucha complejidad, cada laboratorio provee su propia solución, sus marcas, sus modelos, y cada una de ellas tiene un sinfín de combinaciones distintas. También comercializamos instrumental para ópticas, armazones, anteojos de sol, estuches… Siempre directamente a la óptica, no vendemos a usuarios finales. En esa parte de la cadena debe intervenir directamente el profesional óptico".*

P: ¿A través de qué plataformas o canales comercializan sus productos?

I1: *"Actualmente la venta es directa, las ópticas se comunican con nosotros, pasan sus pedidos, preparamos y entregamos de acuerdo a la localidad del cliente (o vamos personalmente, o enviamos por encomienda). Siempre estuvo la idea de armar una plataforma tipo web, el problema es que cada venta o cada pedido implican la necesidad de un asesoramiento para el óptico. Como para darte una idea, una lente de contacto tórica (para corrección de astigmatismo) puede tener hasta 42.000 combinaciones de graduaciones, trabajamos 6 lentes tóricas descartables distintas. Además de las descartables, hay otras de mayor duración, que se hacen a pedido. Y eso, es solo un tipo de lente. No digo que sea imposible canalizar todo a través de una web, pero es tan amplio el abanico de opciones, hace falta tanta información para asesorar a un cliente, que al día de hoy seguimos pensando que la mejor forma de dar ese servicio de excelencia que pretendemos, es manteniendo un contacto fluido con ellos".*

P: ¿Cómo reciben actualmente los pedidos o contactos de los clientes?

I1: *"Principalmente se contactan por mensajería, que puede ser de Facebook, Instagram o Whatsapp. Antes que nada tenemos que identificar que realmente se trate de un cliente nuestro, ya que no podemos brindar información ni tomar pedidos de personas desconocidas, por eso siempre pedimos que se identifiquen con un número de cliente. Una vez se ubicó la cuenta del cliente, se le brinda la información que necesita, se recibe su pedido o se lo asesora para llegar a encontrar la solución que necesita y transformar eso en un pedido".*

P: ¿Cuáles son los problemas que están enfrentando en este proceso?

I1: *"El problema principal que tenemos, es que este modelo de atención tan personalizada, no es escalable. Cuando arrancamos, lo manejábamos fácil, pero al día de hoy que tenemos cerca de 600 clientes activos, cada vez se hace más complicado. La realidad es que esos 600 clientes no hacen pedidos a diario, van rotando, piden con frecuencias semanales o quincenales, entonces dentro de todo podemos canalizarlo: tuvimos que incorporar más gente en la atención. Pero en momentos de alta demanda,* 

*temporada alta (por ejemplo Marzo y Septiembre, que son meses de mucho trabajo para el rubro) nos vemos desbordados".*

P: ¿Por qué creen que la solución a esta problemática sería un chatbot?

I1: *"Por un lado, porque aunque sea un robot, la conversación se sigue manteniendo con el cliente, no se pierde ese diálogo, como quizás sí se elimina completamente con una plataforma web para pedidos. Por otro, porque hay muchas cuestiones que son simples y se pueden resolver fácilmente (como brindar un estado de cuenta, tomar un pedido de lentes que no requieren muchos parámetros…); y en las que no, se puede dar participación a los agentes de atención. De esta forma mantendríamos ese trato cercano, personalizado, pero solo en las cuestiones que realmente lo demandan".*

P: ¿Qué aspectos consideran que serían fundamentales para que este chatbot les sea realmente útil y les ayude a cumplir sus objetivos?

I1: *"Por supuesto que la efectividad en las respuestas es clave, debe ser correcto el asesoramiento que brinda, los productos que sugiere. La disponibilidad también es importante, porque podríamos abarcar un horario mucho más amplio que el que manejamos actualmente, al menos para consultas de resolución simple. Pero lo que más nos interesa es que todo esto se haga manteniendo la calidez y cercanía que nosotros intentamos imprimirle a cada contacto con el cliente; que no tenga que pasar por un montón de instancias hasta llegar a una solución, que sea rápido, simple y útil".*

Fin.